JDO. INSTRUCCION **N. 21**  MADRID 91930 N.Z.G: 28079 2 0101455 /2013

DILIGENCIAS PREVIAS 604 *12013-0*  **DBCLARACION** 

DON/DOflA LUIS FRANCISCO BASRCENAS GUTIERREZ, con DNI 08771987V, hijo de Luis y de Maria del Carmen, nacido en Huelva el día 22.8.1956, con domicilio en Principe de Vergara num 34 cuarto D Madrid

EN MADRID a, 13 de marzo de 2013.

Ante S.Sa., con asistencia de mi el Secretario Judicial comparece *el/la* arriba indicada a efectos de prestar declaración sobre los hechos objeto del presente procedimiento, siendo instruido/a sobre la obligación que tiene de ser veraz, y en su caso de las penas con que el<br>Código castiga el delito de falso testimonio en causa castiga el delito de falso testimonio en causa criminal.

INTERROGADO SOBRE LOS HECHOS OBJETO DEL PROCEDIMIENTO **DECLARA:** 

Que se ratifica en la denuncia que presento en la comisaria. Que era el declarane el unico que tenia llave del despacho, que lo dejo cerrado y tenia en él todas sus cosas personales, dos ordenadores personales de su propiedad y luego un fijo y plasma del partido. Que habia dos videograbadores de la marca Soni, diapositivas personales, fotos, y un cuadro dedicado al declarante, adornos de marmol, cuadritos pequeños, libros etc.

Que el cuadro puede valer unos 2500 euros y lo demas el precio del mercado.

Que el despacho lo tenia asignado en la tercera planta, en el 2010 le asignaron cuando dejo de ser senador le asignaron un<br>habitaculo que le denominaban "Sala Andalucia", que es habitaculo que le denominaban ~Sala Andalucia", que es precisamente del que tenia llave exclusivamente. Que no se habia llevado las cosas personales porque, con independencia de su relacion con el partido, el declarante hasta el mes de enero acudia por el despacho unas dos o tres veces a la semana.

Que se entera de esto por la prensa y llamo al departamento de distribucion, hablo con una persona, y pregunto, y le dij eron que no habia nada dentro del despacho. Que sabe que fue el Sr,. Duran por una nota de prensa. Que le envia un buro fax a la gerente, participando que tiene conocimiento de los hechos y que le devolvieran sus efectos. Que el pasado lunes dia 13, le han contestado al buro fax, que puede recoger sus pertenencias pero que no hay ningun ordenador, que le dijeron

 $x \times 10x$ 

que si tenia factura de algun ordenador podrian intentar buscarlo, que el declarante no tiene factura ninguna pero en este acto aporta una factura de reparacion del ordenador.

A preguntas del M. Fiscal, dice que los hechos ocurren el 18 de febrero, y que lo sabe por el periodico, que no ha vuelto por alli. Que no tiene testigos de que la puerta haya sido forzada, pero la unica manera de entrar en forzando la cerradura o desmontando los panelés, solo él tenia llave. Que declarante le dicen que ha sido el Sr Duran ; que se entero<br>porque tiene sus contactos, confirmando de noticia del<br>periodico que fue el sr. Ditan con dos personas del<br>departamento de distribucion Valentin Leal y el Jefe de departamento de deistribucion, servicios, limpieza  $\mathbf{v}$ sequridad.

Que reclama por los objetos sustraidos

SR/A. SECRETARIO/A SE LE INFORMA DE LO SIGUIENTE: POR. 1.-Que como perjudicado tiene derecho a personarse en la causa por medio de abogado y procurador, para instar la condena del o de los presuntos culpables, así como para condena del o de los presuntos culpables, así como para<br>reclamar la indemnización procedente por los daños y perjuicios sufridos como consecuencia de los hechos objeto del procedimiento.

2.-De que en todo caso y aunque no se persone, el Ministerio Fiscal, de oficio, ejercitará las acciones penales v reclamará para correspondientes los perjudicados reparación de los daños, tanto materiales como morales. 3.-Que si desea personarse en la causa y no tiene<br>recursos económicos suficientes inferiores dl doble del salario minimo interprofesional), puede solicitar el derecho a la asistencia jurídica gratuita.

Leida su declaración, se afirma y ratifica y firma la presente en prueba de conformidad despues de S.Sa., y demás asistentes de lo que doy fe.

**Authorized Service Prov** 

0

## Nº de reparación: **KCIGOQ**

## esupuesto

#### Fecha: 31/1012012

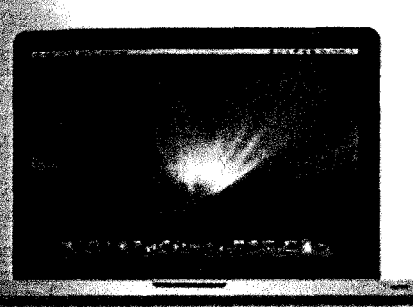

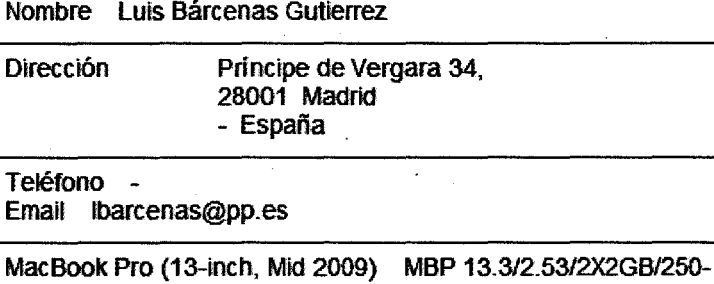

5400/GLSY **Número de serie:** W893430666E

Descripción Presupuesto Presupuesto del 31110J2012 13:32

### En Garantía  $\mathbf{O}_{\text{SI}}\mathbf{\odot}_{\text{NO}}$

Descripción Avería El cliente indica que el táctil del ratón no funciona bien, ha perdido la sensibifidad. El cliente indica que va muy lento.

Diagnóstico 31/10/12: El equipo arranca y carga el sistema operativo, al verificar las averías vemos que en efecto el trackpad falla de manera muy aleatoria y seria necesario cambiarlo.

En cuanto a la lentidud el disco duro presenta errores y seria necesario sustituirlo con la posibilidad de colocar el defectuoso en una caja externa.

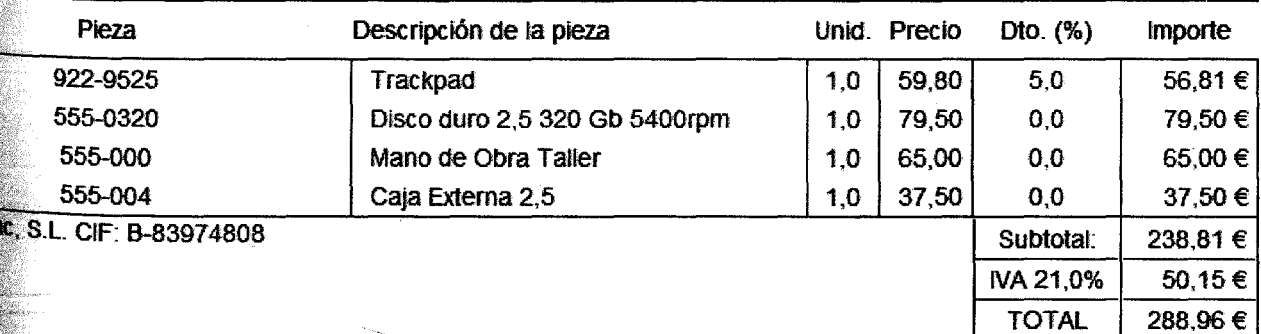

Este presupuesto tiene una validez de 30 días Sodedad insaita en el regislro Mercantil, Tomo 20.024 Folio 1, Sección 8, hoja M-353187

Universomac Madrid S.L B-82016805 C/General Varela 38-28020 Madrid (España) T +34 811 888 823

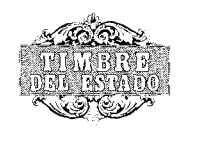

,

11/2012

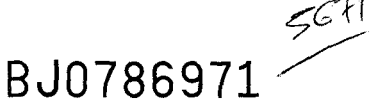

PODER.

NUMERO DOS MIL SETECIENTOS TRECE. ------------ ---- ------ En Madrid, mi residencia, a doce de noviembre de dos mil cuatro.---- -------------------------------------------------------------------------- Ante mi: IGNACIO PAZ-ARES RODRÍGUEZ, Notario de esta Capital y de su Ilustre Colegio. ------------------------------------------------------

#### **COMPARECE**

DON ANGEL ACEBES PANIAGUA, mayor de edad, casado, Abogado y vecino de Madrid, con domicilio profesional en la calle Génova, numero 13. Con D.N.I., N.I.F. numero 6536298-C. ----------------------

#### INTERVIENE

En nombre y representación del llamado "PARTIDO POPU-LAR", domiciliado en Madrid, calle de Génova, número 13. El Partido Popular ostenta plena capacidad jurídica y de obrar, y está constituido conforme a lo dispuesto en el artículo 6 de la Constitución Española y en la Ley 54/1978, de 4 de Diciembre. Se rige por las disposiciones legales vigentes, por los Estatutos elevados a público en escritura autorizada por el Notario de Madrid, Don Juan Alvarez-Sala Walther, de fecha 27 de Noviembre de 1.990, con el número 2.636 de Protocolo, modificados y refundidos mediante otras escrituras posteriores, y por

 $\ddot{\phantom{m}}$ 

último modificados y refundidos en el XV Congreso Nacional del Partido Popular, celebrado los dias 1, 2 Y 3 de Octubre de 2004, cuyos acuerdos fueron elevados a público mediante escritura autorizada por mi, de fecha de hoy, con el número 2.711 de mi Protocolo, y por los Reglamentos que desarrollen a aquellos Estatutos. La Constitución de este Partido fué aprobada por el Ministerio de la Gobernación, con fecha 4 de Mayo de 1.977, quedando inscrito en el Registro de Asociaciones Políticas, en el tomo 1, folio 193, del Libro de Inscripciones. Su actual denominación ha sido aprobada por el IX Congreso Nacional. Según el artículo 2 de sus Estatutos, la ideología política del Partido Popular que se define en los Congresos Nacionales mediante las correspondientes ponencias políticas, y se refleja en los programas electorales, inspirará la actuación de sus órganos y militantes. -----------------

Su representación y facultades resultan:--------------------------------

a) De su cargo de Secretario General del Partido Popular, para el que fue nombrado por el Comité Ejecutivo Nacional en acuerdo adoptado por dicho Comité, en su reunión de fecha 3 de Octubre de 2004, que fue elevado a público en escritura autorizada por mi, de fecha de hoy, con el número 2.711 de mi Protocolo, y que me asegura se halla vigente en la actualidad. ---------------------------------------------------

b) Y del Acta del XV Congreso Nacional de dicho Partido que consta en la citada escritura autorizada por mi, de fecha de hoy, con el número 2.711 de mi Protocolo. No me exhibe copia autorizada de dicha escritura y de la citada escritura matriz que tengo a la vista, yo, el

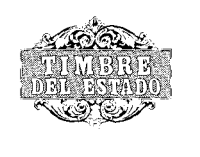

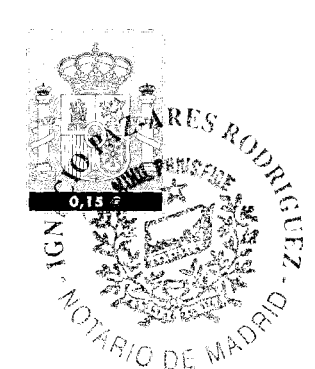

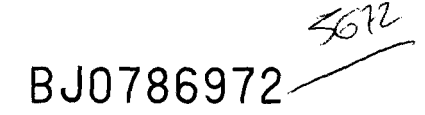

Notario, como pertinente a este otorgamiento, transcribo entre otras facultades conferidas por dicho Partido al indicado compareciente con carácter indistinto y solidario, las siguientes: ------

"El Decimoquinto Congreso Nacional del Partido Popular otorga I los poderes Generales y Habilitaciones especiales a D. Mariand RA-JOY BREY Y a D. Angel ACEBES PANIAGUA, Presidente Nacional y Secretario General del Partido Popular, respectivamente, con carácter indistinto y solidario, con las más amplias competencias para la administración, disposición y representación de los bienes e intereses del Partido y para la comparecencia con plenas facultades ante todos los organismos de la Administración Pública y Tribunales de todo el Estado en todas sus jurisdicciones e instancias, en los términos que dichos poderes han sido conferidos con anterioridad y dentro de las previsiones estatutarias.- Dichas personas podrán sustituir ampliamente las facultades conferidas, con expresa facultad de sustitución total o parcial. Estas facultades son las siguientes: "Cobrar cuanto corresponda al Partido Popular, en especial cupones, dividendos e importe de títulos amortizados, o sumas que deban hacer efectivas y se les adeuden por razón de títulos-valores o cualquier otro.- Abrir o continuar cuentas corrientes a la vista o de crédito personal o con garantía de titulos-

11/2012

,

valores, que al efecto podrán pignorar en Bancos, incluso en el de España, y en sus sucursales, y de retirar en metálico de estas cuentas por medio de cheques o talones.- Ingresar metálico en libretas o Bancos y Cajas de Ahorro, y retirar en todo o en parte el saldo que resulte de cualquier libreta.- Constituir depósitos de Valores y de efectos PÚblicos en bancos, incluso el de España y sus sucursales, y retirar los constituidos, cancelando los resguardos acreditativos del depósito.- Comprar, vender y pignorar títulos-valores ya sean efectos públicos o valores mercantiles o industriales, acciones y obligaciones, y acudir a las suscripciones que de ellas se anuncien, suscribiendo pólizas o transferencias.- Personarse en Bancos, incluso el de España y sus sucursales, donde existan alquiladas cajas particulares y abrirlas, extrayendo o ingresando efectivo, valores o documentos, cerrándolas seguidamente, y pudiendo repetir la operación cuantas veces estime oportuno.- Librar, endosar, aceptar, avalar, negociar, descontar, intervenir, indicar, cobrar, pagar y protestar por falta de aceptación de pago y a mayor seguridad letras de cambio, pagarés a la orden, y demás efectos mercantiles de giro.- Dar su conformidad o denegarla a extractos de cuentas corrientes a la vista o de crédito personal o con garantía pignoraticia; firmar la correspondencia bancaria y las declaraciones juradas, haciendo constar en ellos los bienes de todas las clases pertenecientes al Partido Popular, y si se hallan o no libres de cargas.- En general, llevar a cabo todos los actos de normal administración y especialmente de disposición de fondos: contraer créditos, yen, suma,

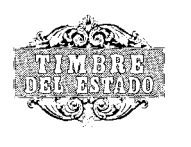

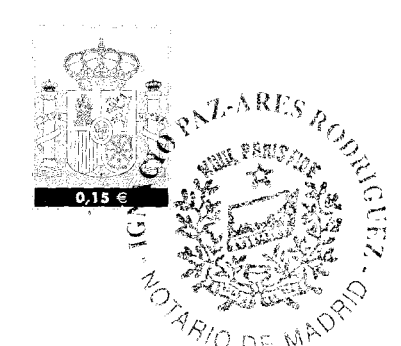

 $\overline{c}$ 

BJ0786973~

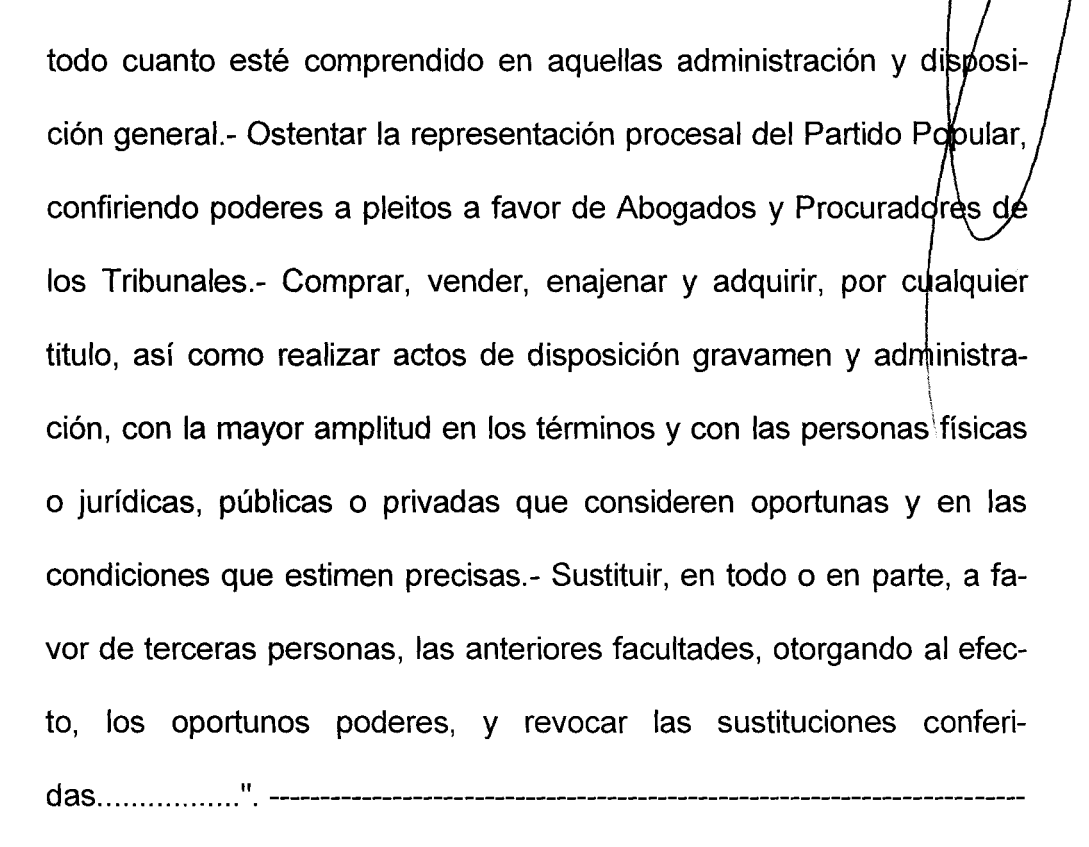

En dicha escritura además consta que: "Las referidas facultades son las que figuran detalladas como conferidas a los expresados señores Don Mariano Rajoy Brey y Don Angel Acebes Paniagua, en la Cuarta Sesión Plenaria de la referida Acta del XV Congreso Nacional del Partido Popular, que se dan aquí por reproducidas a todos los efectos legales, y que -pese a su falta de consignación expresa en dicho acta- fueron aprobadas por dicho Congreso, sin ningún voto en contra, según declara y certifica el aqui compareciente." --------------------

Lo relacionado y transcrito concuerda bien y fielmente con su

original dicho obrante en mi protocolo, aseverando yo, el Notario, que en la parte omitida nada hay que a mi juicio altere, anule, modifique, condicione o restrinja lo relacionado y transcrito, manifestando además el señor compareciente que las facultades expresadas continúan vigentes en todas sus partes y efectos, no habiendo variado tampoco la capacidad del Partido representado. ----------------------------------------------

Tiene, a mi juicio, el compareciente, según interviene, capacidad para formalizar esta escritura de poder, y al efecto, ---------------------

#### OTORGA

Que confiere poder a favor de Don Alvaro de Lapuerta Quintero, con D.N.I. número 425590, para que ésta persona en nombre y representación del Partido Popular, pueda ejercitar las siguientes facultades:-----------------------------------------------------------------------------------

1.- Cobrar cuanto corresponda al Partido Popular, en especial cupones, dividendos e importe de títulos amortizados, o sumas que deban hacer efectivas y se les adeuden por razíon de títulos valores o cua Iq u ier otro. ----------------------------------------------------------------------------

2.- Cobrar cuantas cantidades corresponda percibir al Partido Popular, procedentes de cualesquiera subvenciones laborales, de formación o de cualquier otro tipo, que se concedan a dicho Partido, por cualquier Organismo Estatal, Provincial, Entes Autonómicos, Autoridades y cualesquiera otras personas jurídicas. Y para ello firme cuantos documentos públicos o privados sean necesarios o convenientes.-------

3.- Abrir o continuar cuentas corrientes a la vista o de crédito

11/2012

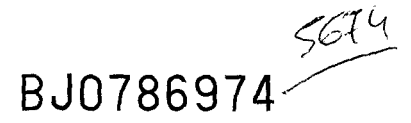

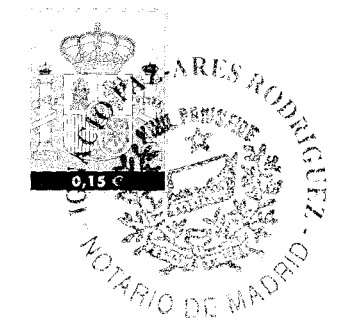

personal o con garantía de títulos-valores, que al efecto podrá pi en Bancos, incluso en el de España, y sus sucursales, y retirar en metálico de estas cuentas por medio de cheques o talones. Exti cancelar cualesquiera cuentas corrientes a la vista o de crédito personal existentes a nombre del Partido Popular en cualesquiera Bancos, .<br>incluso el de España y Cajas de Ahorro; y a tales efectos, el apoderado podrá firmar cuantos documentos púiblicos o privados sean necesarios o convenientes. Ingresar metálico en libretas o Bancos y Cajas de Ahorro, y retirar en todo o en parte el saldo que resulte de cualquier I i b reta. --------------------------------------------------------------------------------------

4.- Constituir depósitos de valores y de efectos públicos en Bancos, incluso el de España y sus sucursales, y retirar los constituidos, cancelando los resguardos acreditativos del depósito. Comprar, vender y pignorar títulos valores ya sean efectos públicos o valores mercantiles o industriales, acciones y obligaciones; y acudir a las suscripciones que de ellas se anuncien, suscribiendo pólizas o transferencias. -- --------------------------------------------------------------------------------------

5.- Personarse en Bancos, incluso el de España y sus sucursales, donde existan alquiladas cajas particulares y abrirlas, extrayendo o ingresando efectivo, valores o documentos, cerrándolas seguidamente, y pudiendo repetir la operación cuantas veces estime oportuno. -----

6.- Librar, endosar, aceptar, avalar, negociar, descontar, intervenir, indicar, cobrar, pagar y protestar por falta de aceptación de pago y a mayor seguridad letras de cambio, pagarés a la orden, y demás efectos mercantiles y de giro. Dar su conformidad o denegarla a extractos de cuentas corrientes a la vista o de crédito personal o con garantía pignoraticia; firmar la correspondencia bancaria y las declaraciones juradas, haciendo constar en ellos los bienes de todas clases pertenecientes al Partido Popular, y si se hallan o no libres de cargas. -

7.- Concertar contratos de arrendamiento de inmuebles con destino a Sedes del Partido Popular en todo el territorio nacional. De acuerdo con el tenor de cada contrato y las disposiciones legales aplicables, acordar el cese de la vigencia de tales contratos. Celebrar igualmente los actos y contratos necesarios para la dotación de comunicación telefónica de dichas Sedes, así como para suministro a las mismas de los servicios de electricidad y agua; contratar los correspondientes seguros contra riesgo de responsabilidad civil, incendios y otros, así como levantar protestas y averías. -----------------------------------

8.- Comprar y vender toda clase de bienes, por los precios, plazos y condiciones que estime convenientes, pagando o cobrando según proceda, dicho precio por adelantado, al contado o a plazos, y en este último caso, acepte o exija según proceda, las garantias de cualquier naturaleza que le sean exigidas o estime convenientes. Celebrar, asímismo, contratos de leasing, renting y alquiler, con o sin opción de

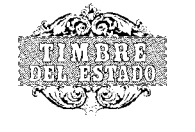

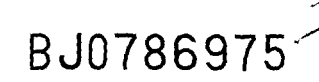

 $\int$ 

i

compra, de toda clase de bienes, por el precio que se determine.

9..- Hipotecar y gravar toda clase de bienes inmuebles  $\frac{dn}{qa}$ rantia de obligaciones de todas clases, pudiendo contraer obligaci y recibir préstamos con garantias personales o hipotecarias, por las cantidades, intereses y demás condiciones que libremente podrá estipular y otorgar las escrituras y documentos correspondientes, transigir sobre dichos muebles o documentos, así como realizar sobre ellos cualquier acto dispositivo o de pleno dominio. ----------------------------------

10.- Aceptar avales prestados por cualquier persona física o jurídica a favor del Partido Popular en garantia de toda clase de obligaciones contraidas o que contraiga en lo sucesivo dicho Partido; y al efecto, firme cuantos documentos públicos o privados sean necesarios o le sea n exig idos. ----------------------------------------------------------------------

11.- En general, llevar a cabo todos los actos de normal administración y especialmente de disposición de fondos; contraer créditos; y en suma todo cuanto esté comprendido en aquella administración y disposición genera l. ---------------------------------------------------------------------

12.- Sustituir, en todo o en parte, a favor de terceras personas, las anteriores facultades, otorgando al efecto, los oportunos poderes y revocar las sustituciones conferidas. ----------------------------------------------

Hago las reservas y advertencias legales. -----------------------------

Leida por mi esta escritura, advertido el compareciente de su derecho, declara haberla leido íntegramente por sí, y enterado de su contenido, consiente, otorga y firma conmigo el Notario, que doy fé de conocer al compareciente, y de todo lo demás contenido en este instrumento público, extendido en cinco folios de papel exclusivo para documentos notariales números el del presente y los cuatro inmediatos anteriores en orden de numeración, que signo, firmo, rubrico y se-110.- Firmado.- Angel Acebes.- Signado.- Ignacio Paz-Ares.- Rubricad os y sellado. -----------------------------------------------------------------------------

#### Aplicación Arancel. Disposición Adicional 3*<sup>a</sup> .* Ley 8/89 DOCUMENTO SIN CUANTIA

NOTA.- En 23 de noviembre de 2.004. Y para el PARTIDO POPULAR, expido dos copias en cinco folios de papel exclusivo para documentos notariales, serie 5T, cada una, números; UNA: 7342611 y los cuatro siguientes en en; Y OTRA: 7342616 y los cuatro siguientes en orden. DOY FE.- Paz.- Rubricado. ---------------------------------------------------------- NOTA.- En 29 de marzo de 2006. Y para el "PARTIDO POPULAR" expido dos copias en seis folios de papel exclusivo para documentos

notariales, serie 6U, cada una, números; UNA: 9297946 y los cinco siguientes en orden; Y OTRA: 9297952 y los cinco siguientes en orden.- DOY FE.- Paz.- Rubricado. ------------------------------------------------

NOTA.- Para hacer constar que mediante escritura autorizada por el

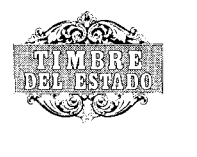

11/2012

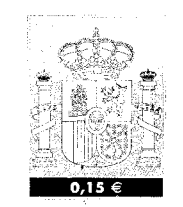

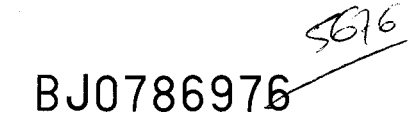

Notario de Madrid, D. Francisco Calderón Álvarez, el día 27 de octubre de 2010, número 1794 de su protocolo, los poderes y facultades conferidas a favor de D. ÁLVARO DE LA PUERTA QUINTERO han sido revocados.- DOY FE.- Paz.- Rubricado.

**ES COPIA** que concuerda bien y fielmente con su original obrante en mi protocolo de instrumentos públicos correspondientes al año dos mil cuatro. Y en cumplimiento de lo ordenado por el Juzgado Central de Instrucción número cinco; Audiencia Nacional de Madrid, en Diligencias Previas 275/2008, Pieza separada "Informe UDEF-BLA N° 22.510/13", que se siguen en dicho Juzgado, la expido en seis folios de papel exclusivo para documentos notariales, serie: BJ números el del presente y los cinco anteriores en orden, que signo, firmo, rubrico y sello en Madrid a diez de septiembre de dos mil trece.-

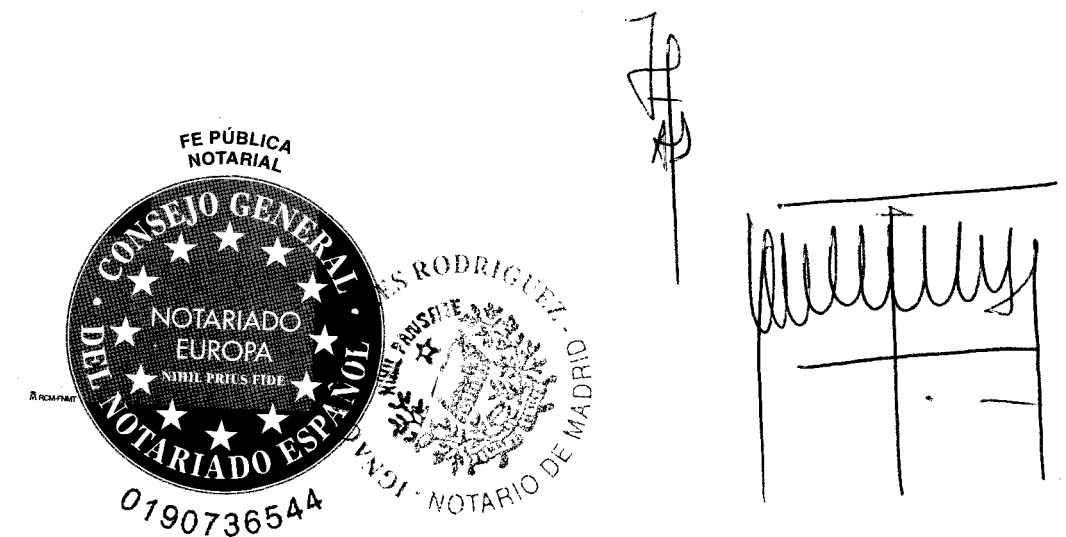

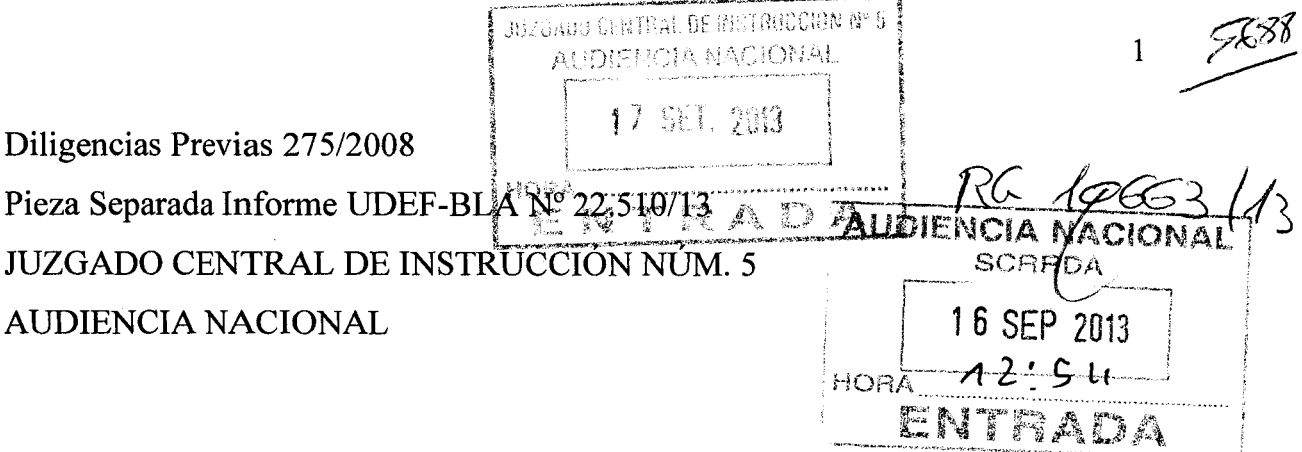

#### AL JUZGADO

### $Cole.319$

Doña DOLORES MARTÍN CANTÓN, Procurador de los Tribunales y de Don ÁLVARO DE LAPUERTA QUINTERO, según consta acreditado en el procedimiento al margen referenciado, como mejor en Derecho proceda, DIGO:

Que en atención a la salud de Don Álvaro de Lapuerta Quintero y las profundas y relevantes dificultades concurrentes en la dirección letrada de esta representación procesal para la necesaria interacción con su patrocinado, advirtiendo, desde la esfera del profano, dificultades en la comprensión por su patrocinado respecto a la naturaleza y alcance del hecho objeto de investigación judicial y a sus resultas vertebrar su propia defensa bajo asistencia técnica, se ha interesado de los Doctores Médicos especialistas Leopoldo Ortega-Monasterio, Alfredo Sanz y Esther Rodríguez, cuya completa acreditación académica obra en el documento que adjuntamos, la emisión de un informe, con exploración del paciente y estudio de otra documentación médica y clínica de interés, a fin de constatar un eventual deterioro neurocognitivo y su eventual pleno ejercicio de su defensa, cuyo resultado acompañamos de afectación al documento número UNO, suscrito por esos especialistas que quedan, claro está, a disposición del Juzgado en orden a su ratificación y sujeción a contradicción.

Todo ello sin perjuicio de los informes que la Clínica Forense evacue con idéntico objeto y a fin de que por el Juzgado y la propia Clínica Médico Forense se cuente con un elemento más de información, opinión pericial y de convicción, sin que el presente escrito ni el informe que se acompaña tengan por finalidad instar resolución a que se refiere el artículo 383 de la Lecrim, por no ser momento procesal hábil en tanto el mismo se ubica en la "terminación del sumario" y, a mayor abundamiento, en tanto la salud de Don Álvaro de Lapuerta Quintero está sujeta a evolución y a eventual mejoría.

2

568

En su virtud,

•

 $\frac{r}{r}$ •

AL JUZGADO SUPLICO: Que habiendo por presentado este escrito, se sirva admitirlo junto con el Documento número UNO que se acompaña y a los fines que consignan en el cuerpo de este escrito.

Es justicia que pido, en Madrid a dieciséis de septiembre de dos mil trece.

Kdo.: Cristobal Martell Pérez-Alcalde  $\overline{\zeta}$ 

 $2166$ 

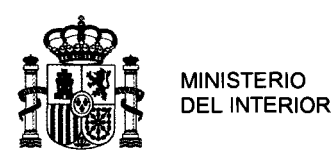

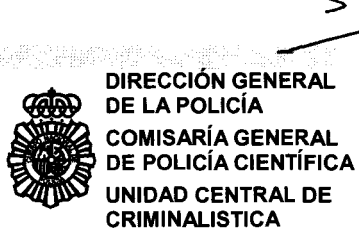

UNIDAD CENTRAL DE

### COMISARíA GENERAL DE POLiCíA CIENTíFICA UNIDAD CENTRAL DE CRIMINALISTICA

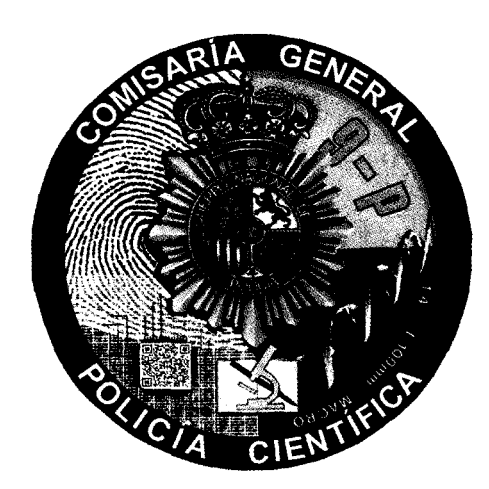

## SECCiÓN DE INFORMATICA FORENSE

### INFORME SOBRE DISPOSITIVOS INFORMATICOS

ASUNTO N°/ RFA: 138 IF 2013 C FECHA DE EMISiÓN: 23-SEPTIEMBRE-2013

AUTORIDAD SOLICITANTE (Juzgado de Central de Instrucción número CINCO, AUDIENCIA NACIONAL, Madrid)

Diligencias Previas 275/08, Pieza Separada

REALIZADO POR:

Inspector Policía

N° CARNET PROFESIONAL 82.701 106.594

Información para uso judicial o policial. Queda prohibida la reproducción parcial de este documento y la reproducción total sin autorización expresa.

PG-09\_04\_v01

CORREO ELECTRÓNICO: cgpc.criminalistica@policia.es

 $\mathbf{\bar{z}}$ 

C/ Julián González Segador s/n 28043 - MADRID TEL.- 91-582-84-12 FAX.- 91-582-25-75

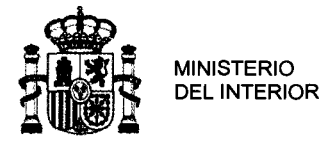

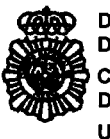

**COND** DIRECCIÓN GENERAL<br>DE LA POLICÍA<br>COMISARÍA GENERAL<br>DE POLICÍA CIENTÍFIC<br>Unidad Central de Crim DE LA POLiCíA COMISARíA GENERAL DE POLICIA CIENTIFICA Unidad Central de Criminalística

### Na/Ref: 138 IF 2013 C S/Ref: DILIGENCIAS PREVIAS 275/08, Pieza Separada, J.C.!. N° 5, Audiencia Nacional.

# ) INFORME SOBRE DISPOSITIVOS INFORMATICOS

### 1. ANTECEDENTES

 $\begin{array}{c} \begin{array}{c} \mathbf{1} \ \mathbf{D} \ \mathbf{2} \ \mathbf{P} \end{array} \end{array}$ Datos solicitud estudio: Escrito con R<sup>o</sup>. Entrada nº 26.223 de fecha 30 de Agosto de 2.013, remitido por la Brigada de Blanqueo de Capitales de la Comisaria General de Policía Judicial.

• Autoridad Judicial: Juzgado Central de Instrucción nº CINCO. D.P. 275/2008 Pieza Separada "Informe UDEF-BLA nº 22.510/13"

### Elementos Estudiados:

EVIDENCIA 1: DISCO DURO de la marca "SEAGATE", modelo "ST1000DMO.03" con el número de serie "Z1 D4RSR9".

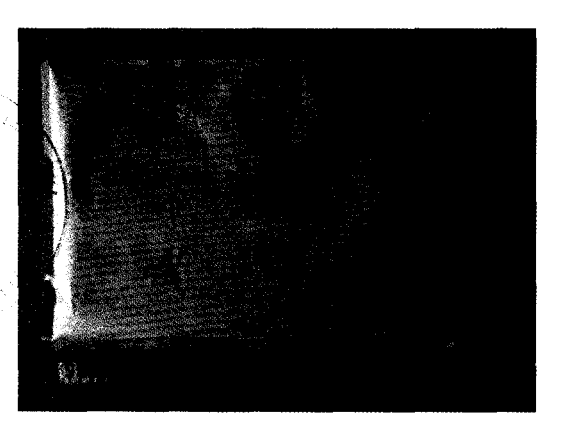

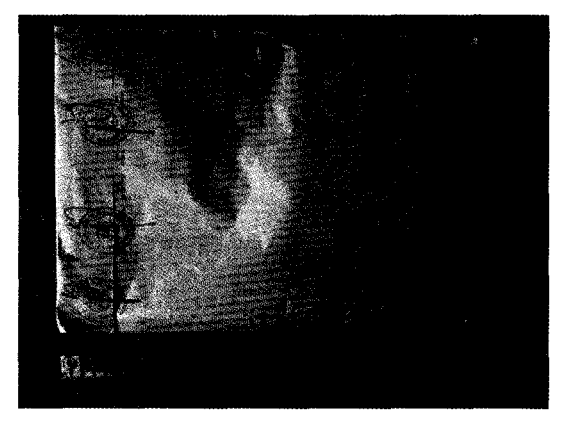

*Información para uso judicial o policial. Queda prohibida la reproducción parcial de este documento y la reproducción total sin autorización expresa.* 

CORREO ELECTRÓNICO: cgpc.criminalistica@polcia.es 138 IF 2013 C

Página 1 de 13 CI Julián González Segador s/n<br>Página 1 de 13 CI Julián González Segador s/n 28043 - MADRID TEL.- 91 58284 12 FAX.- 91 582 25 75 PG-09\_0l\_vO1

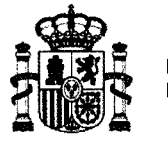

Ŀ.

 $\tilde{\mathbb{Z}}$ 

de s<sup>an</sup>

**MINISTERIO<br>DEL INTERIOR** 

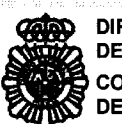

**CONSTERIOR SENERAL CONSTERIOR EN ENCORE DE LA POLICÍA<br>DEL INTERIOR DE LA POLICÍA<br>DEL INTERIOR DE POLICÍA CENTÍFIC<br>Unidad Central de Crim DE LA POLIcíA COMISARíA GENERAL DE POLIcíA CIENTíFICA Unidad Central de Criminalística** 

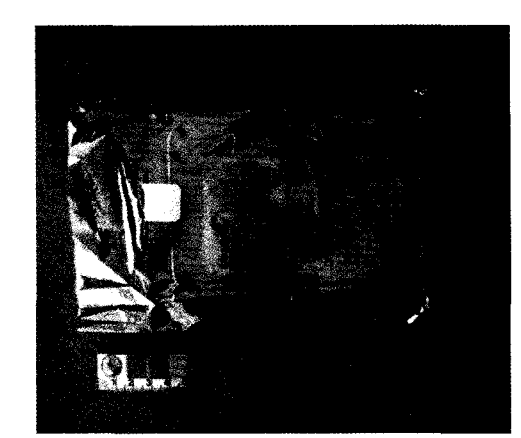

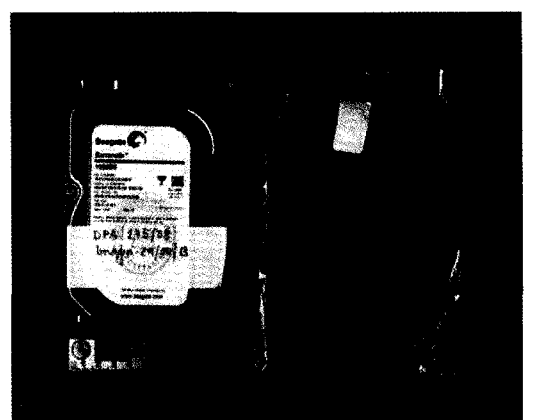

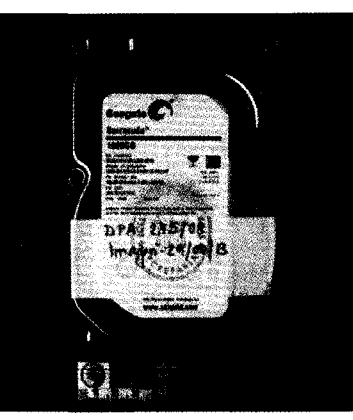

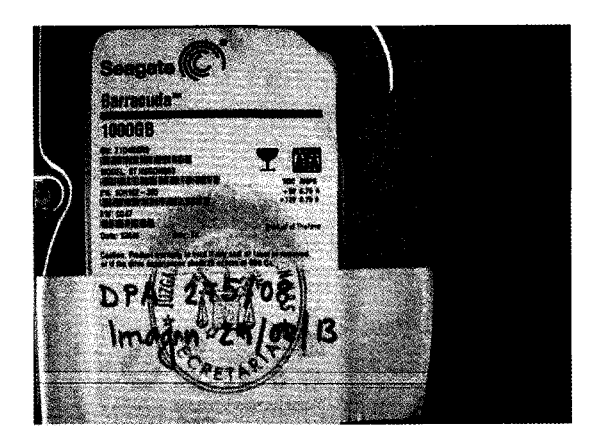

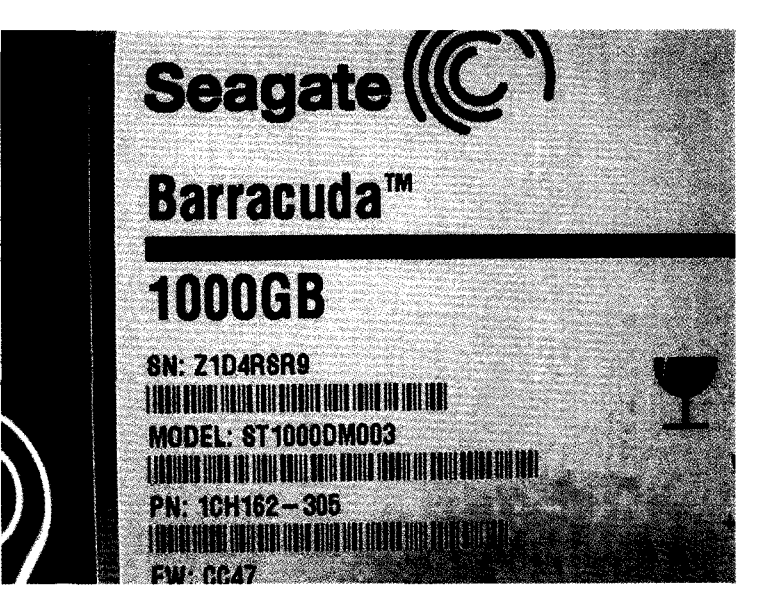

*Información para uso judicial o policial. Queda prohibida la reproducción parcial de este documento y la reproducción total sin autorización expresa.* 

CORREO ELECTRÓNICO: cgpc.criminalistica@polcia.es 138 IF 2013 C Página 2 de 13

C/ Julián González Segador s/n<br>28043 – MADRID TEL.- 91 582 84 12 FAX.- 91 582 25 75 PG-09\_01\_v01

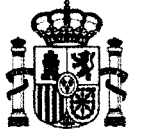

**MINISTERIO<br>DEL INTERIOR** 

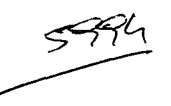

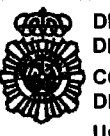

MINISTERIO<br>DEL INTERIOR DEL INTERIOR DEL INTERIOR DEL INTERIOR DEL INTERIOR DEL INTERIOR DEL INTERIOR DE POLICÍA<br>Unidad Central de Crim DE LA POLIcíA COMISARíA GENERAL DE POLIcíA CIENTíFICA Unidad Central de Criminalística

El citado material se remite al objeto de su "examen completo del contenido de la información obrante en los referidos equipos informáticos y la valoración que procediera respecto de su utilidad y relación con los hechos objeto de investigación".

### 2. **ESTUDIOS REALIZADOS**

Del estudio se hacen cargo el Inspector titular del carné profesional nº 82.701 y el Policía con carné profesional 106.594, ambos Ingenieros Técnicos en Informática y adscritos a la Sección de Informática Forense, de la Comisaría General de Policía Científica, quienes han llevado a cabo el correspondiente estudio, de acuerdo a los procedimientos científicos y técnicos desarrollados por la sección utilizando para ello las herramientas forenses disponibles a la fecha de confección del informe con el resultado que se expone a continuación.

**EVIDENCIA** 1: DISCO DURO de la marca "SEAGATE", modelo "ST1000DMO.03" con el número de serie "Z1 D4RSR9".

La citada EVIDENCIA contiene en su interior entre otros, 100 archivos en la carpeta con nombre "Case Aug 29 2013 10-11-37" cuyo literal de nombre de archivo es "Case Aug 29 2013 10-11-37" Y con las extensiones que van desde el ".001" al ".100", que corresponden según acta de fecha 29 de Agosto de 2013 a la imagen forense obtenida en esa fecha por funcionarios de la Brigada de Investigación Tecnológica en la sede de ese Juzgado a partir del disco duro contenido en el ordenador Apple MacBook Pro con numero de serie W893430666E.

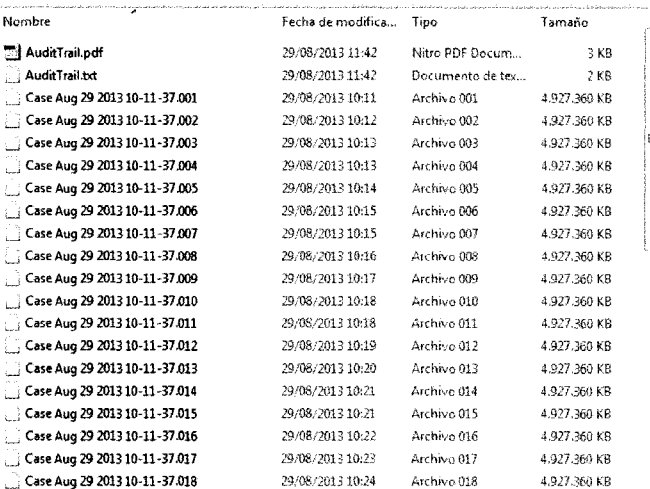

*Información para uso judicial o policial. Queda prohibida la reproducción parcial de este documento y la reproducción total sin autorización expresa.* 

CORREO ELECTRÓNICO: cgpc.criminalistica@polcia.es

**there** son

138 IF 2013 C<br>Página 3 de 13

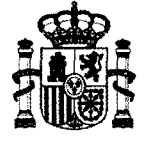

MINISTERIO DEL INTERIOR

**AND DIRECCIÓN GENERAL** DE LA POLiCíA COMISARíA GENERAL DE POLICÍA CIENTÍFICA Unidad Central de Criminalística

4.927.360 KB 4.927.360 KB 4,927,360 KB 027360KB 4,927360 KB 4.921 360 KB 4.921360 KB *4.9D,36IJ* KB 4\_927.360 KB 4,927,360 KB 4,927,360 KB 4.927.360 KB 4.927.360 K8 4.927.360 KB 4g27360 KB 4.927.360 KB 4.927,360 KB ·l,.927360 K8 4.927.360 KB 4.927.360 KB 4.927,360 KB 4,927.360 KB 4.927.360 KB 4,917 ,360 KB 4,927.360 KB 4.927.360 KB 4.927.360 KB 4,927,360 KB '¡:,927.360 K8 4.927 360 KB 4.927,360 KB 4.927.360 KB 4.927.360 KB ..f..927.36ü KB 4.927360 K8 4.927.360 KB 4,927,360 KB 4g273éO KB 4.927.360 KB 4.927.360 KB 4,927,360 KB .l.927,360 Kfl. 4.927.360 KB 4.927360 KB 4.927.360 KB '¡.927.3WK8 4.927.360 K8 4.927,360 KB 4.927.360 KB 4.927.360 KB 4.927 36ü KB *4,9n,36(i* KB  $4.927.360 K$ B 4.927360 KB *4gZJ360* KB 4.927.360 KB 4.927.360 KB 4.927.360 KB 4.9Z7360 *r..\_B*  4.927.360 K8 4.917,360 KB 4.927.360 KB

JAKOBALAS PERANGANY

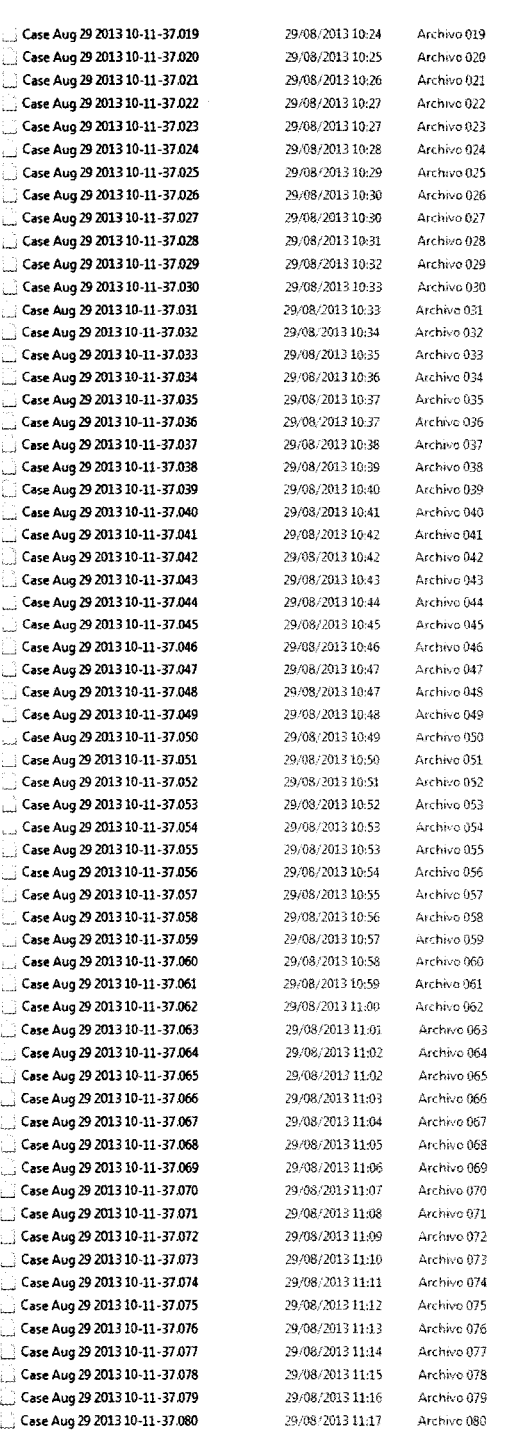

*Información para uso judicial o policial. Queda prohibida la reproducción parcial de este documento y la reproducción total sin autorización expresa.* 

CORREO ELECTRÓNICO: cgpc\_criminalistica@polcia.es

Ê,

ĩ,

**Sex** 

Qalikê

138 IF 2013 C<br>Página 4 de 13

Página 4 de 13 CI Julián González Segador *sin*  28043 - MADRID TEL- 91 5828412 FAX\_- 91 582 25 75 PG-09\_01\_v01

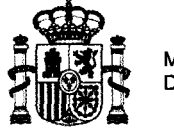

 $\mathbf{L}$ 

MINISTERIO DEL INTERIOR

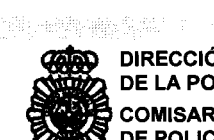

**CONDECCIÓN GENERAL<br>
DE LA POLICÍA<br>
COMISARÍA GENERAL<br>
DE POLICÍA CIENTÍFIC<br>
Unidad Central de Crim** DE LA POLIcíA COMISARíA GENERAL DE POLIcíA CIENTíFICA Unidad Central de Criminalística

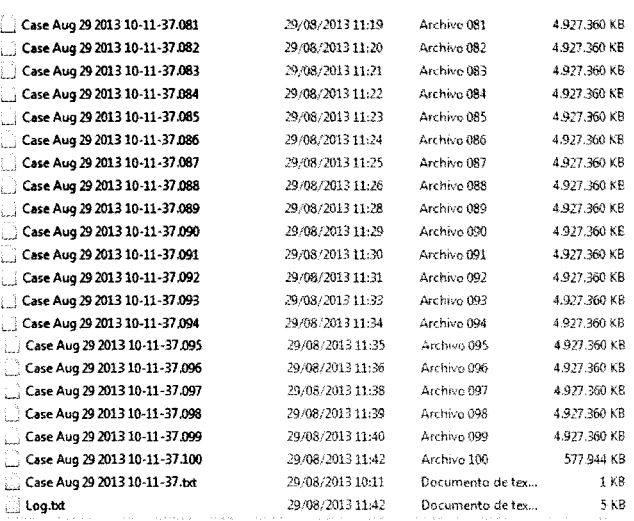

En el fichero "AuditTrail.txt" ubicado en el interior de la carpeta "Case Aug 29 2013 10-11-37" podemos ver ellog de la generación de las imágenes forenses, en el cual figura el valor HASH obtenido del disco duro marca "TOSHIBA" modelo "MQ01ABDO", numero de serie "53D4CV3NT", siendo este para el formato SHA256 el siguiente:

1F32C1F069FDCBAB076E8C711B18D1AAB531F2E233794D6A154AB4F48BAFD8C1

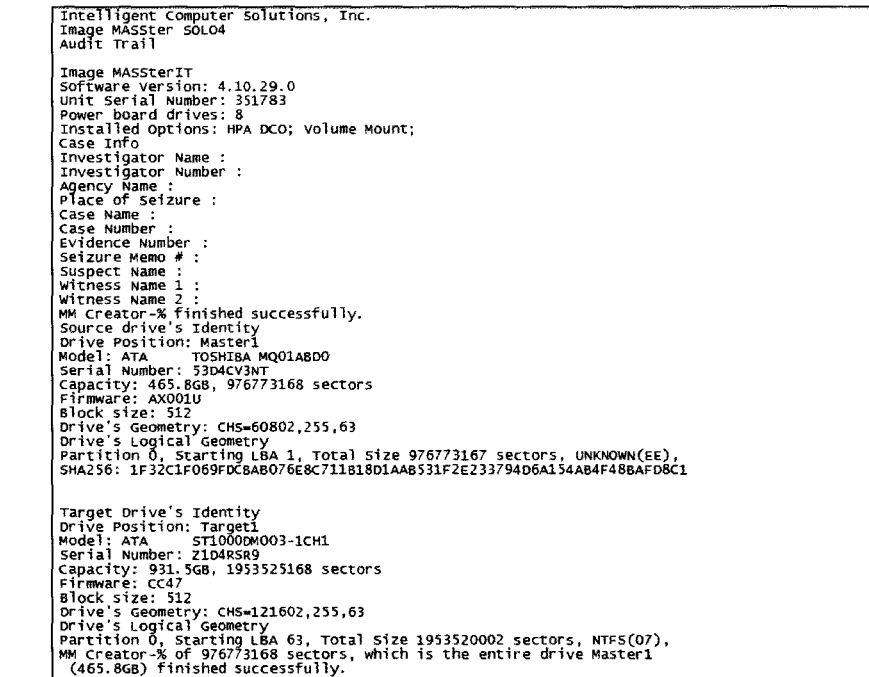

*Información para uso judicial o policial. Queda prohibida la reproducción parcial de este documento y la reproducción total sin autorización expresa.* 

CORREO ELECTRÓNICO: cgpc\_criminalistica@polcia.es 138 IF 2013 C<br>Página 5 de 13

C/ Julián González Segador s/n 28043 - MADRID TEL- 91 5828412 FAX\_- 91 582 25 75

**MINISTERIO<br>DEL INTERIOR** 

/ I /

an id spezielechez.

**CON DIRECCIÓN GENERAL<br>DEL INTERIOR DEL A POLICÍA<br>DEL INTERIOR DE POLICÍA GENERAL<br>DE POLICÍA CENTÍFIC<br>Unidad Central de Crim** DE LA POLIcíA COMISARíA GENERAL DE POLIcíA CIENTíFICA Unidad Central de Criminalistica

Se chequea el valor HASH en formato SHA256 para comprobar la integridad de las imágenes, correspondiendo este valor al siguiente:

1F32C1F069FDCBAB076E8C711B18D1AAB531F2E233794D6A154AB4F48BAFD8C1

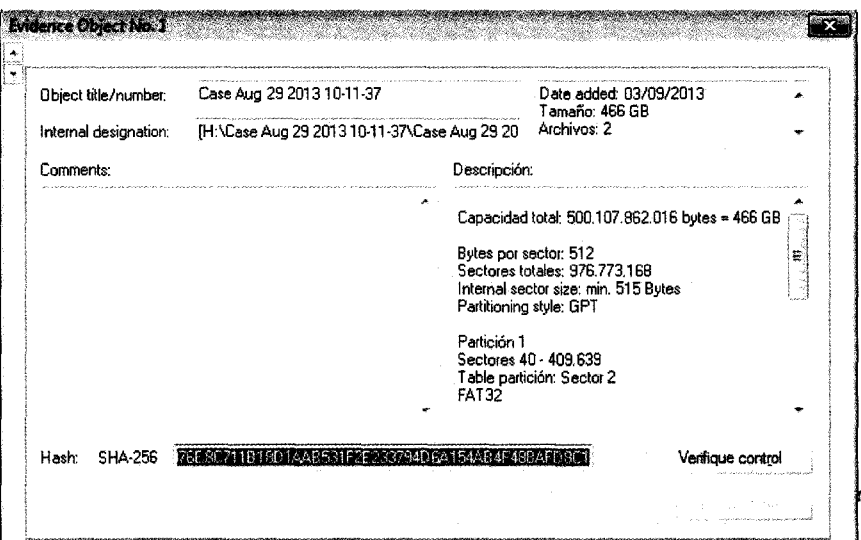

Pudiéndose comprobar que coincide con el valor hash SHA256 que figura en el acta correspondiente al momento en que se realizó la copia por lo que puede afirmarse que la misma se encuentra intacta.

El dispositivo a que corresponde contiene dos particiones, ocupando un espacio total de 465,200 GB.

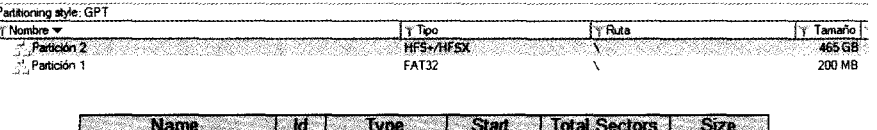

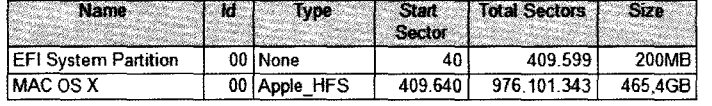

La primera partición tiene un sistema de archivos "FAT32" con un espacio de partición de 200 MB encontrándose libre 182 MB, hallándose en su interior el siguiente árbol de directorios, que corresponde a la estructura típica de la partición del sistema EFI relacionada con el arranque en un sistema Apple, por lo que su contenido carece de interés a los efectos del presente estudio.

La segunda partición presenta sistema de archivos "HFS+/HFSX" con un espacio de partición de 465 GB encontrándose libres 455 GB.

*lriformación para uso judicial o policial. Queda prohibida la reproducción parcial de este documento y la reproducción total sin autorización expresa.* 

CORREO ELECTRÓNICO: cgpc.criminalistica@polcia.es 138 IF 2013 C<br>Página 6 de 13

**MINISTERIO DEL INTERIOR** 

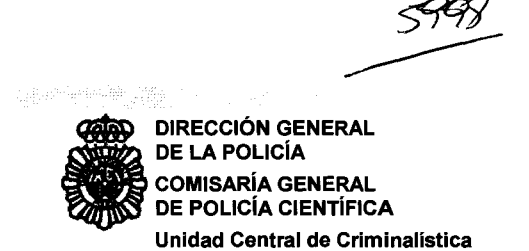

El volumen ubicado en esta partición, denominado "MAC OS X", presenta como fecha de creación el 2 de julio de 2013 a las 15 horas 58 minutos 54 segundos UTC (17 horas 58 minutos UTC+2 hora local española).

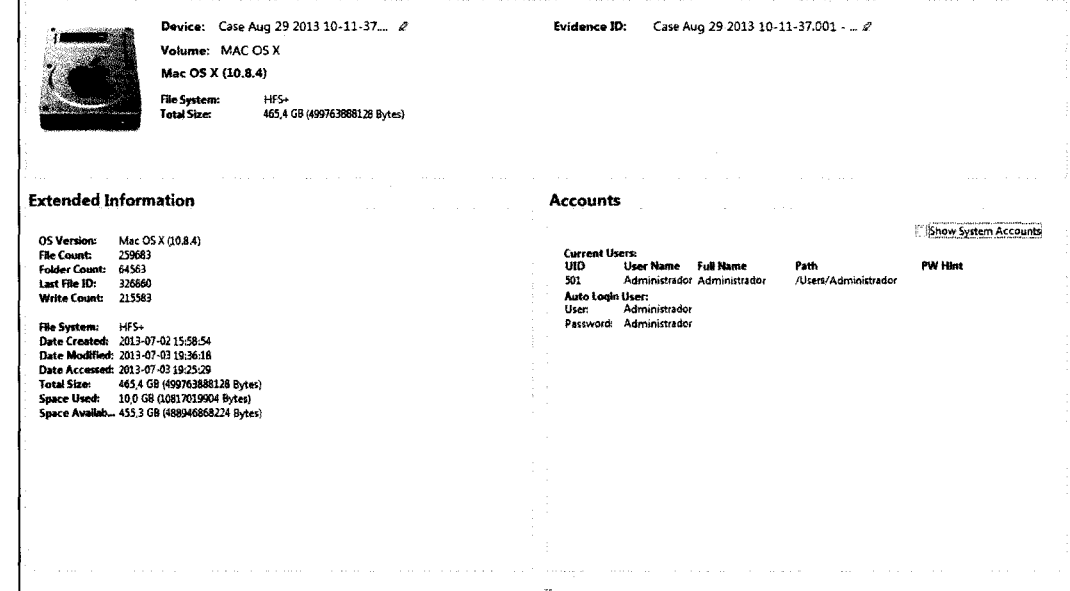

Presenta a nivel de la raíz la siguiente estructura de directorios:

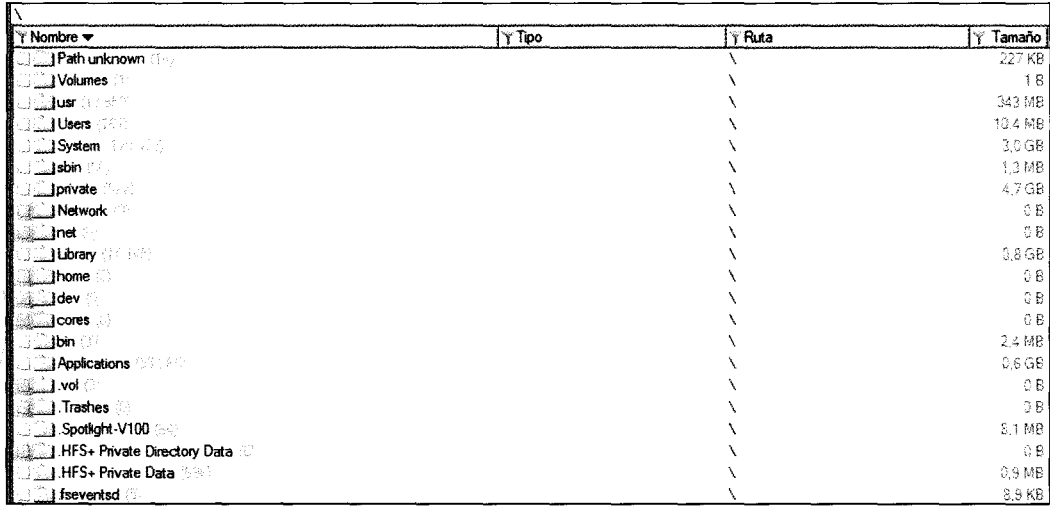

Información para uso judicial o policial. Queda prohibida la reproducción parcial de este documento y la reproducción total sin autorización expresa.

CORREO ELECTRÓNICO: cgpc.criminalistica@polcia.es

J.

138 IF 2013 C Página 7 de 13

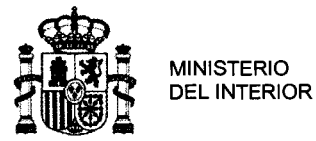

DE LA POLIcíA

**CONSTERIOR SENERAL CONSTERIOR EN EN EL A POLICÍA<br>DEL INTERIOR DE LA POLICÍA<br>DEL INTERIOR DE POLICÍA CENTÍFIC,<br>Unidad Central de Crim** COMISARíA GENERAL DE POLIcíA CIENTíFICA Unidad Central de Criminalística

En el fichero "SystemVersion.plist" ubicado en la carpeta "System\Library\CoreServices\" podemos observar el nombre del producto "Mac OS X", así como la versión "10.8.4", versión que salió al mercado el4 de junio de 2013.

k?xml version="1.0" encoding="UTF-8"?> <!DOCrYPE plist PUBLIC "-IIAppleIIDTD PLIST l.O/IEN" "http://www.apple.com/DTDs/PropertyList-l.O.dtd"> <plist version="1.0"> <dict> <key>ProductBuildVersion</key> <string>12ES5</string> <key>ProductCopyright</key> <string>1983-2013 Apple Inc.</string> <key>ProductName</key> <string>Mac os X</strinq> <key>ProductUgerVisibleVersion</key> <string>lO~8.4</9trinq> <key>ProductVersion</key> <gtrinq>lo~e.4</gtring> </dict> </plist>

En el fichero "instaILlog" ubicado en la carpeta "\private\var\log\" de la segunda partición, podemos observar que la fecha de inicio de instalación del sistema operativo es del día 3 de julio de 2013 a las 12 horas 14 minutos 09 segundos (timezone US/Pacific) y que la misma finaliza el día 3 de julio de 2013 a las 12 horas 35 minutos 21 segundos (timezone US/Pacific).

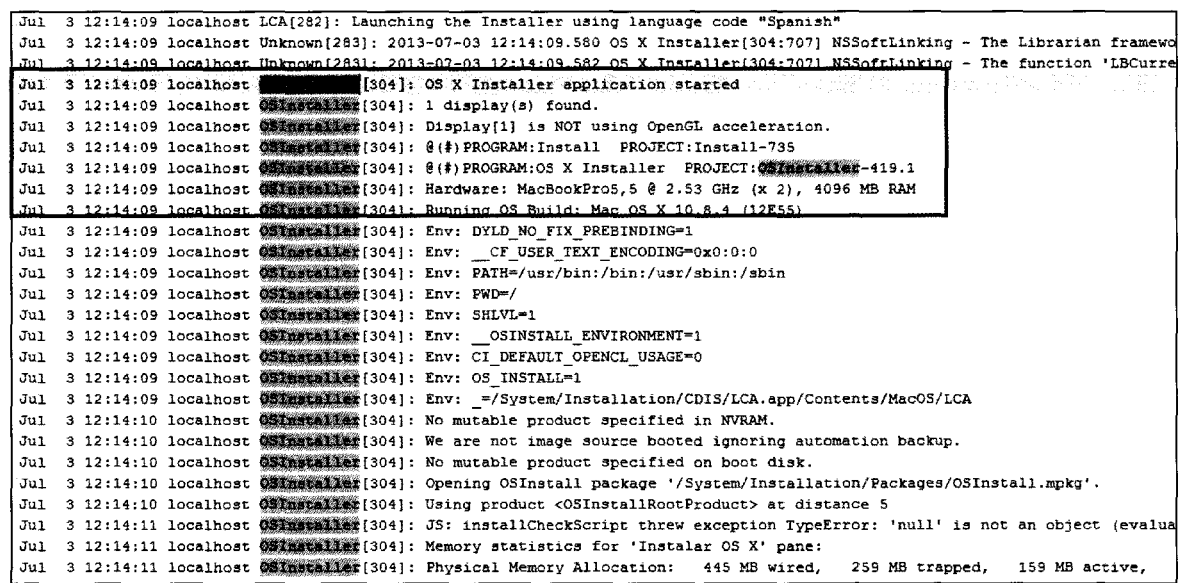

 $\ddotsc$ 

*Información para uso judicial o policial. Queda prohibida la reproducción parcial de este documento y la reproducción total sin autorización expresa.* 

CORREO ELECTRÓNICO: cgpc.criminalistica@polcia.es

 $\kappa$  .

ц.

138 IF 2013 C<br>Página 8 de 13

Página 8 de 13 *CI* Julián González Segador *sin*  28043 - MADRID TEL.- 91 582 84 12 FAX.- 91 582 25 75

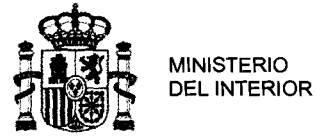

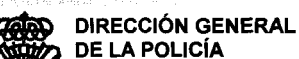

**DE LA POLICÍA COMISARÍA GENERAL** DE POLICÍA CIENTÍFICA Unidad Central de Criminalistica

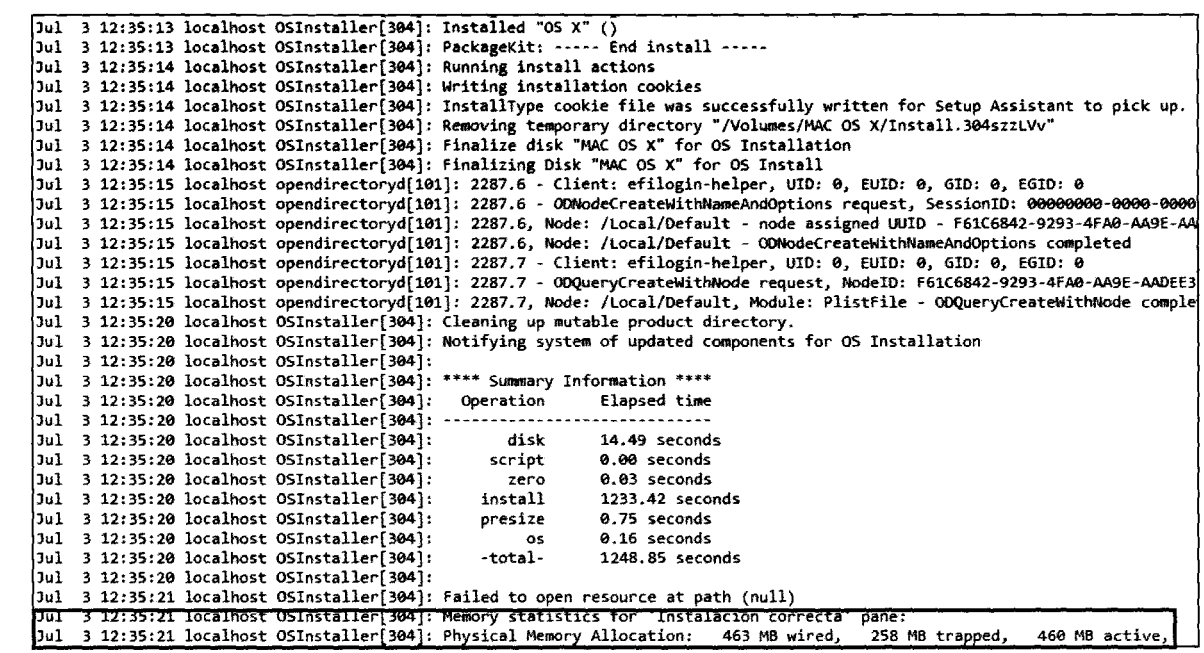

Cuando se inicia la instalación aún no se ha seleccionado zona horaria, por lo que el sistema usa por defecto la correspondiente a Estados Unidos (zona del Pacifico). Dado que en esa fecha la diferencia horaria con España es de 9 horas menos, la instalación se inició a las 21:14 horas, hora local de España.

El usuario "Administrador" reinicio el equipo el día 3 julio de 2013 a las 21 horas 41 minutos y 18 segundos (timezone ES/Peninsula), tal y como se muestra en el fichero "system.log" ubicado en la carpeta "\private\var\log\", arrancando de nuevo el equipo 10 segundos mas tarde.

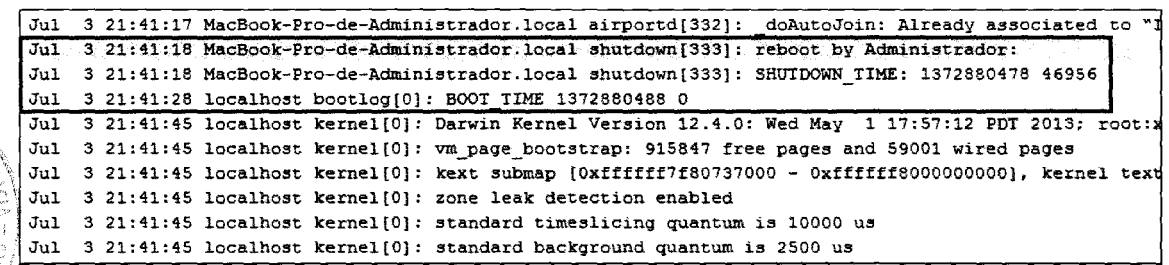

La traza de este estado queda también registrada en el fichero "launchdshutdown.Administrador.log.1" ubicado la "\private\var\log\ en carpeta com.apple.launchd.perusuer.501/"

Información para uso judicial o policial. Queda prohibida la reproducción parcial de este documento y la reproducción total sin autorización expresa.

CORREO ELECTRÓNICO: cgpc.criminalistica@polcia.es 138 IF 2013 C Página 9 de 13

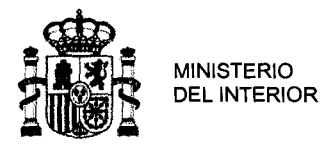

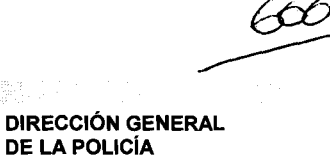

•

DE LA POLIcíA COMISARíA GENERAL DE POLIcíA CIENTíFICA Unidad Central de Criminalístlca

La ultima actividad que registra el equipo es desarrollada por el usuario "Administrador" el cual deja el equipo en modo "halt" (apagado) el día 3 julio de 2013 a las 21 horas 44 minutos 00 segundos tal y como se muestra en el fichero "system.log" ubicado en la carpeta "\private\var\log\", no constando a partir de ese momento ninguna otra actividad posterior.

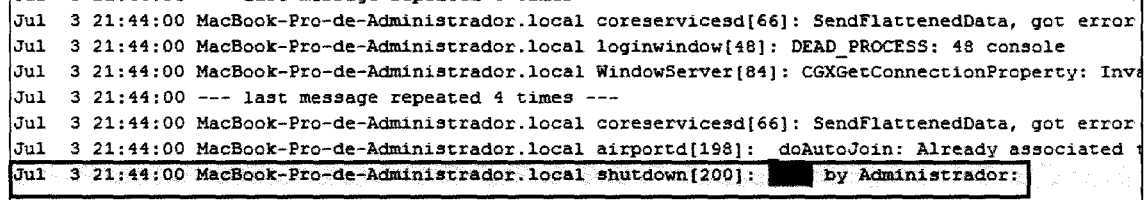

La traza de este estado queda también registrada en el fichero "Iaunchdshutdown.Administrador.log" ubicado en la carpeta "\private\var\log\ com.apple .launchd.perusuer.5011"

Además se puede comprobar a través del fichero "com.apple.loginwindow.plist" ubicado en la carpeta "/Library/Preferences/" que el usuario "Administrador" es el ultimo usuario que reinicia el sistema.

<?xml version="1.0" encoding="UTF-8"?> <!DOCTYPE plist PUBLIC "-//Apple//DTD PLIST 1.01/EN" "http://www.spple.com/DTDs/PropertyList-l.O.dtd">  $\leq$ plist version="1.0"> <dict> <key>OptimizerLsstRunForBuild</key> <integer>2&429728</integer> <key>OptimizerLascRunForSystem</key> <integer>168297472</integer> <key>RetriesUntilHint</key> <inteqer>3</inteqer> <key>autoLoginUser</key> <string>Administrador</string> <key>lagtUser</key> <key>lastUser</key><br><string>Restart</string><br><<br/>xey>lastUserName</key><br></string><br><string>Administrador</string> <key>lagtUserName</key> dict> /plist>

*lriformación para uso judicial o policial. Queda prohibida la reproducción parcial de este documento y la reproducción total sin autorización expresa.* 

CORREO ELECTRÓNICO: cgpc.criminalistica@polcia.es

 $\zeta^{a,u}$ 

138 IF 2013 C<br>Página 10 de 13

Página 10 de 13 CI Julián González Segador *sin*  28043 - MADRID TEL.- 91 582 84 12 FAX.- 91 582 25 75 PG-09\_01\_v01

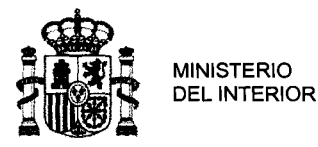

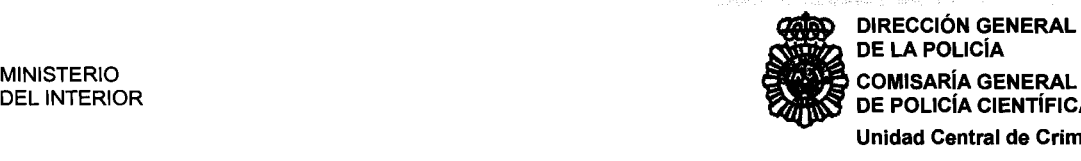

DE LA POLIcíA COMISARíA GENERAL DE POLICÍA CIENTÍFICA Unidad Central de Criminalística

El fichero "preferences.plist" ubicado en la carpeta U\Library\Preferences\SystemConfiguration\" contiene entre otras cosas el nombre del equipo siendo este "MacBook Pro de Administrador".

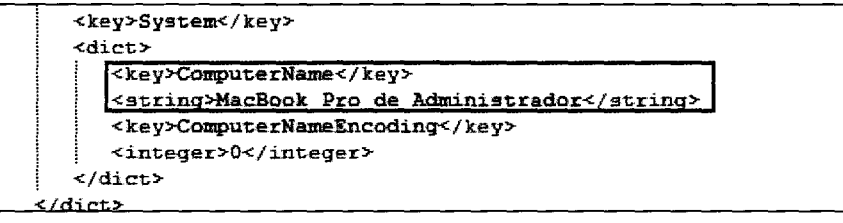

Se ha podido comprobar que este era el único perfil de usuario configurado encontrándose sus valores de configuración en el fichero "Administrador.plist" ubicado en la carpeta "\private\var\db\dslocal\nodes\Default\users\".

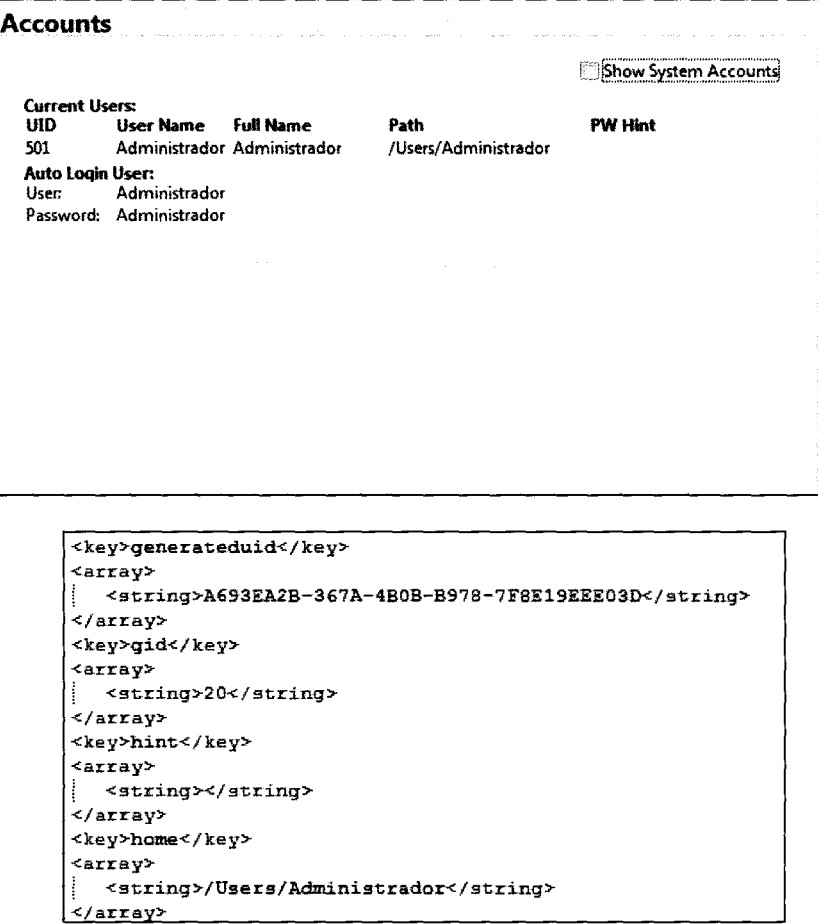

*hiformación para uso judicial o policial. Queda prohibida la reproducción parcial de este documento y la reproducción total sin autorización expresa.* 

CORREO ELECTRÓNICO: cgpc.criminalistica@polcia.es 138 IF 2013 C<br>Página 11 de 13

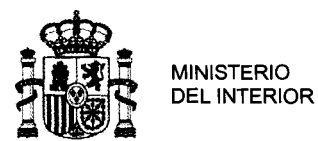

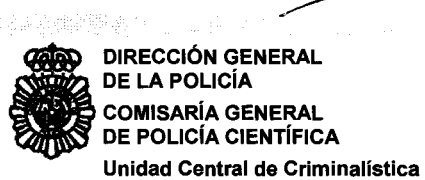

Se comprueba que las carpetas personales del usuario "Administrador" (escritorio, documentos, imágenes, ...), ubicadas en "/Users/Administrador" solo contienen los archivos que la instalación del sistema operativo crea por defecto. Además la papelera de reciclaie se encuentra vacía.

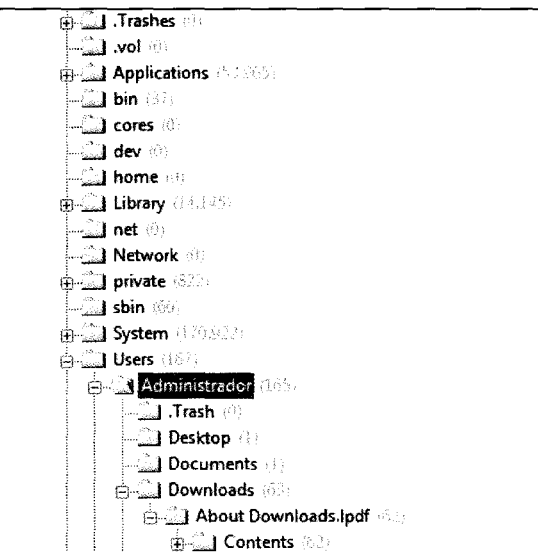

Tampoco existen trazas de ejecución de aplicaciones, creación de documentos, conexión de dispositivos ni actividad de red de ningún tipo.

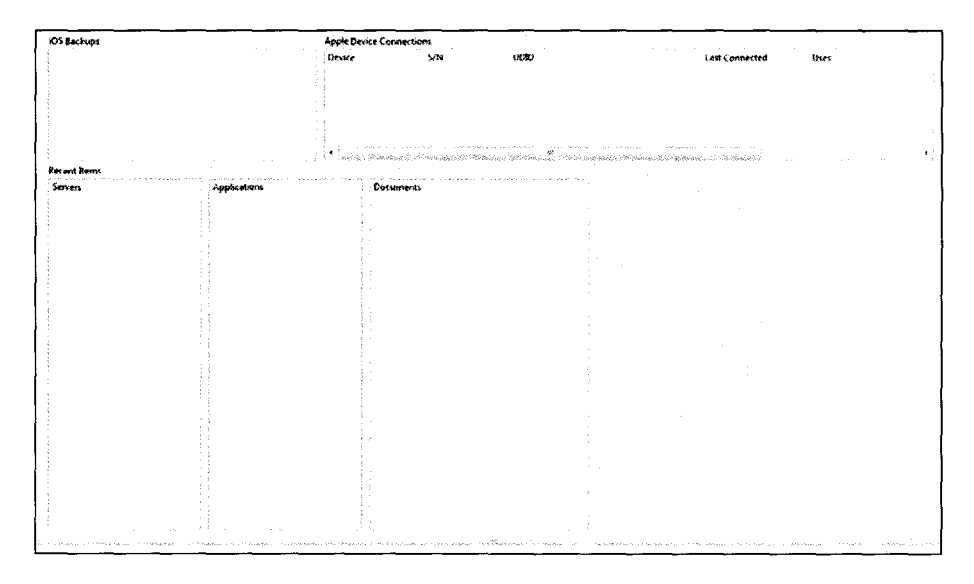

Se han aplicado técnicas de recuperación sobre la totalidad del espacio libre del disco con resultado NEGATIVO, no hallándose en el mismo otros datos pertenecientes a ficheros que pudieran haber sido borrados.

Información para uso judicial o policial. Queda prohibida la reproducción parcial de este documento y la reproducción total sin autorización expresa.

CORREO ELECTRÓNICO: cgpc.criminalistica@polcia.es

Ú

ź

138 IF 2013 C Página 12 de 13

C/ Julián González Segador s/n 28043 - MADRID TEL .- 91 582 84 12 FAX .- 91 582 25 75 PG-09\_01\_v01

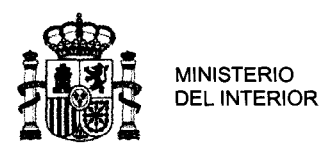

**COND** DIRECCIÓN GENERAL<br>
DE LA POLICÍA<br>
COMISARÍA GENERAL<br>
DE POLICÍA CIENTÍFIC<br>
Unidad Central de Crim DE LA POLIcíA COMISARíA GENERAL DE POLIcíA CIENTíFICA Unidad Central de Criminalística

### 3. CONCLUSIONES

PRIMERA.- El sistema de archivos correspondiente al disco duro contenido en el ordenador Apple MacBook Pro con número de serie W893430666E contiene un volumen denominado "MAC OS X" que presenta como fecha de creación el 2 de julio de 2013 a las 17 horas 58 minutos 54 segundos. Este volumen presenta instalado el sistema operativo "Mac OS X" versión "10.8.4", versión que salió al mercado el4 de junio de 2013.

SEGUNDA.- La instalación del sistema operativo se produjo el día 3 de julio de 2013 a las 21 horas 14 minutos 09 segundos, finalizando a las 21 horas 35 minutos 21 segundos del mismo día, tras lo cual se reinicio el equipo apagándose definitivamente ese mismo día a las 21 horas 44 minutos 00 segundos.

TERCERA.- El sistema operativo presenta configurado un único usuario de nombre "Administrador" cuyas carpetas personales se encuentran vacías y del que no consta en los registros del sistema otra actividad diferente a la propia instalación del sistema operativo.

CUARTA.- La aplicación de técnicas de recuperación de datos sobre el espacio del disco actualmente no asignado ha dado resultado NEGATIVO.

### 4- OBSERVACIONES

Se devuelve el material que ha motivado el presente informe, el cual va extendido en TRECE hojas de papel, sólo escritas en su anverso, cada una de las cuales lleva estampado el sello de esta dependencia y la rúbrica de los firmantes.

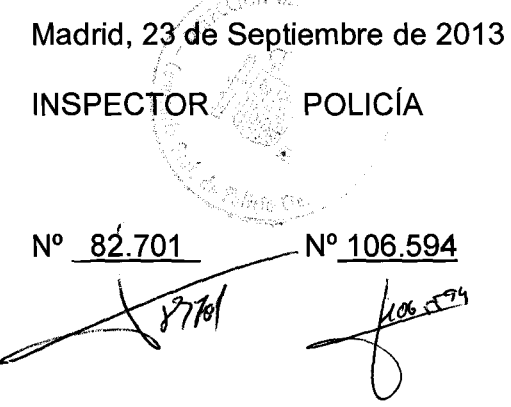

*lriformación para uso judicial o policial. Queda prohibida la reproducción parcial de este documento y la reproducción total sin autorización expresa.* 

CORREO ELECTRÓNICO: cgpc.criminalistica@polcia.es

... -

138 IF 2013 C<br>Página 13 de 13

Página 13 de 13 CI Julián González Segador *sin*  28043 - MADRID TEL· 91 5828412 FAX.· 91 582 25 75 PG-09 01 v01

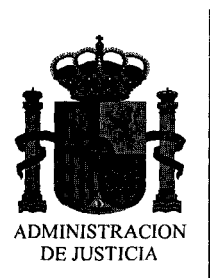

e

e

JUZGADO CENTRAL DE INSTRUCCIÓN NÚMERO 5 AUDIENCIA NACIONAL

*el* Prim, 12 Teléfono 91 397 33 15 / Fax 91 811 46 62

#### Diligencias Previas 275/08 Pieza separa UDEF-BLA 22.510/13

### **ACTA DE ENTRADA Y REGISTRO**

600

 $\leftarrow$ 

-1

scpfilm free ...<br>.0113 En Madrid, a 27 de **........** de 2013.

septiembre En virtud de lo acordado en el Auto de fecha 27 de esta de 2013 dictado por el Sr. Magistrado-Juez del Juzgado Central de Instrucción nº 5, en las Diligencias Previas 275/08, Pieza separa UDEF-BLA 22.~10/13, me constituyo yo, el infrascrito Sr. Secretario Judicial, D. Javier Angel Fernández-Gallardo Fernández-Gallardo, en el domicilio social de la mercantil UNIFICA SERVICIOS INTEGRALES S.L. sito en C/ Conde Peñalver, número 92, Bajo C, área oficinas, Madrid, a los efectos de llevar a cabo en el mismo la diligencia de entrada y registro acordada en la resolución referenciada, y que se realizará de conformidad con los artículos 545 y siguientes de la Ley de Enjuiciamiento Criminal (LECrim) y el art. 281.2 de la Ley Orgánica del Poder Judicial (LOPJ).

Se encuentran presentes a fin de llevar a cabo la entrada y registro en el precitado domicilio, además de mí, el Sr. Secretario Judicial que suscribe, los Funcionarios del Cuerpo Nacional de Policía, Unidad de Delincuencia Económica y Fiscal-Brigada de Blanqueo de Capitales, GRUPO XXI con los siguientes números Funcionarios del Cuerpo Nacional de Policía, Unidad de Delincuencia Económica y<br>Fiscal-Brigada de Blanqueo de Capitales, GRUPO XXI con los siguientes números<br>profesionales: 96497, 92503, <sup>1</sup>003*65 , <sup>6</sup>9168 <sub>,</sub> 11<sup>1</sup>56,* 

Asimismo se encuentran presentes los funcionarios de la AEAT designados en funciones de Auxilio Judicial, NUMA 38824 y NUMA 40757

Seguidamente hallándose presentes en el indicado domicilio: Italian 1005 presentes en en muicado dominimo.<br>M<sup>2</sup> Belly Sonya Garua, DNI, 513 794 55-p quin manifics ta ser

y siendo las ...<sup>11</sup>..... horas del día de fecha, procedo a notificarle el Auto dictado con fecha 27/09/2013 con indicación de sus derechos, recursos que cabe interponer, plazo y órgano ante el que debe hacerlo, manifestando quedar enterado del objeto de la presente diligencia, así como de la obligación que tiene de presenciar la misma y de exhibir los objetos y papeles que se sospeche puedan tener relación con la causa, indicándole las prevenciónes y apercibimientos establecidos en la Lecrim. Mauvicula que su letidade incorporant a la majer brevedni posible, y poderns upp

 $\Omega$  enception familier received to has a planed. -Aharo Sancha Martin, 2011 79581876  $-$  M<sup>2</sup> Cristing Burdences Garate,  $ON/2893875=$ - Leticia Jimeñer Rollón, *Oni* 1080 6306-y  $L_{OS}$  nuinas abandoxan el dominutó a laz 20,30 horas  $s$ in necesidad de filman el acta pa vo haber leiriçlo  $m \gamma$ s.  $m \cdot$  intertainain.

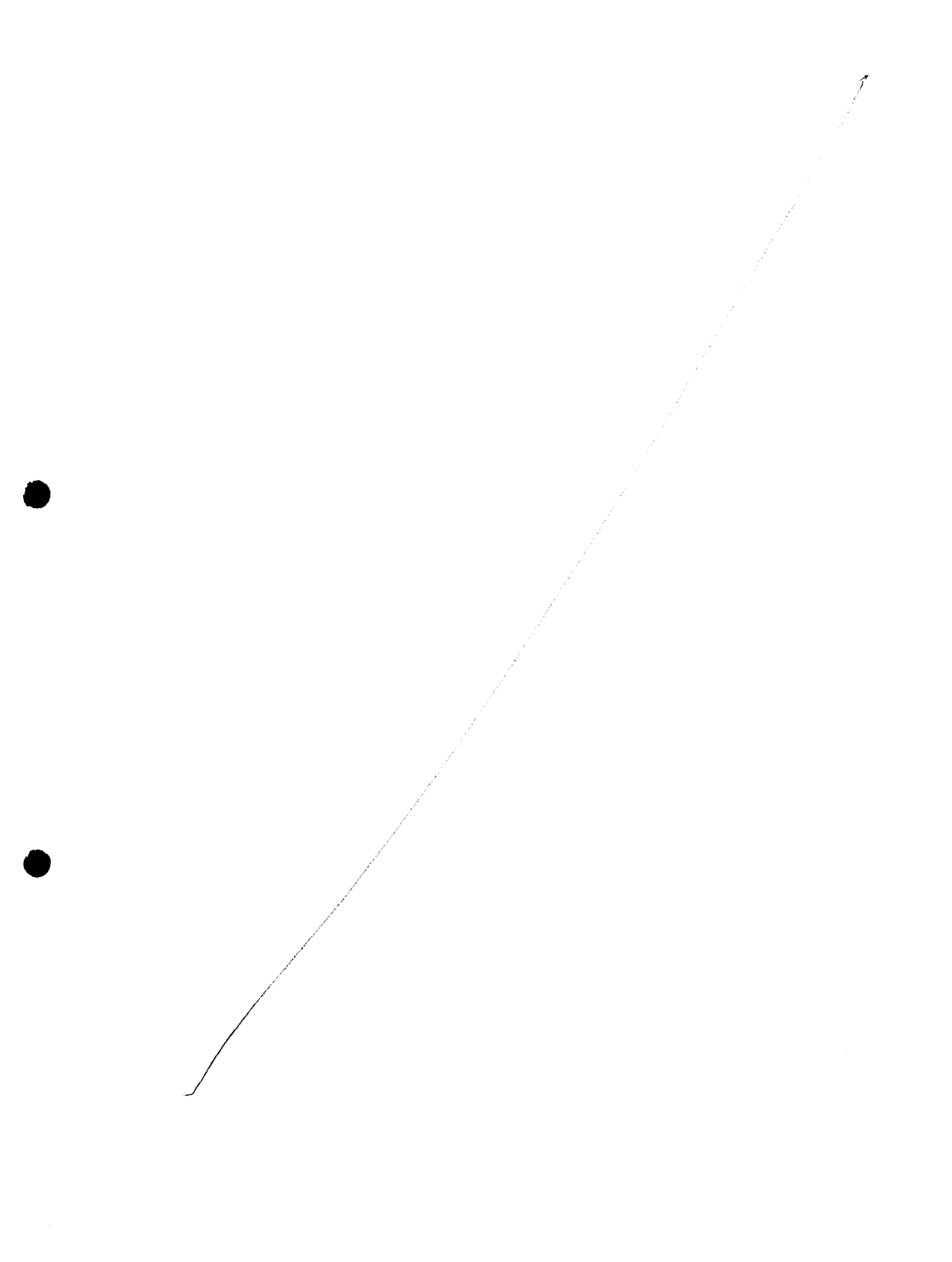

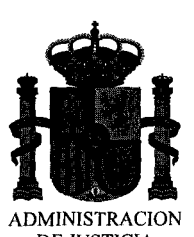

Siendo las ... $20.00$ .... horas, se comienza a realizar el registro de las distintas dependencias del mencionado inmueble, practicando la presente diligencia en presencia del interesado.

DE JUSTICIA

A este fin, se encuentran de interés en esta diligencia, los siguientes efectos (E), que son decomisados por la Policía Judicial interviniente, bajo la fe judicial del Secretario Judicial actuante:

Dinta de dar considèrto a la deliguran se incorpora el Letado D Les Indune de Peten, Ellysade 100m 55355. Nos scharmer en la 3<sup>2</sup> flanta en dupacho Behin Genera, 2<sup>-</sup> derecher a la satida del'ascenses. En el mismo si acach al ordinach di clicho dupach. ) par D'Eclin, bancia se impression el cestado el factura constituir al PP) a sus conjuntos, cosman ch cobro, que se contienen en el siguiente directours: Enterno de red/Vnifica/inspecteur Vnifica-años 2008-2009/ documentación entigada 24.07.13 lan facturan de vord se muration en el siguiente directors! Unifica / contabilidad / (n cturas)/ partido popula) ouchius años 2005 a 2011 Siendo las 21.15 horos se incorpora el contrable de la Sourdand: Jose Alberto Consimertin (Sper, UNI 47521574) Siends las 23.10 huras se incorpora d'informatica externa: Guillamo Pérca Majorga, DNI SILIH-T. Se interviewe la système du commutación: E1. Relación de partiras, como años 2007, 2008, mats (  $\Delta 3$  y  $\Delta 4$ ). E2 Drchivada que contiene diversa documatación Induran jacubis 6 / ch 23/11/06, k

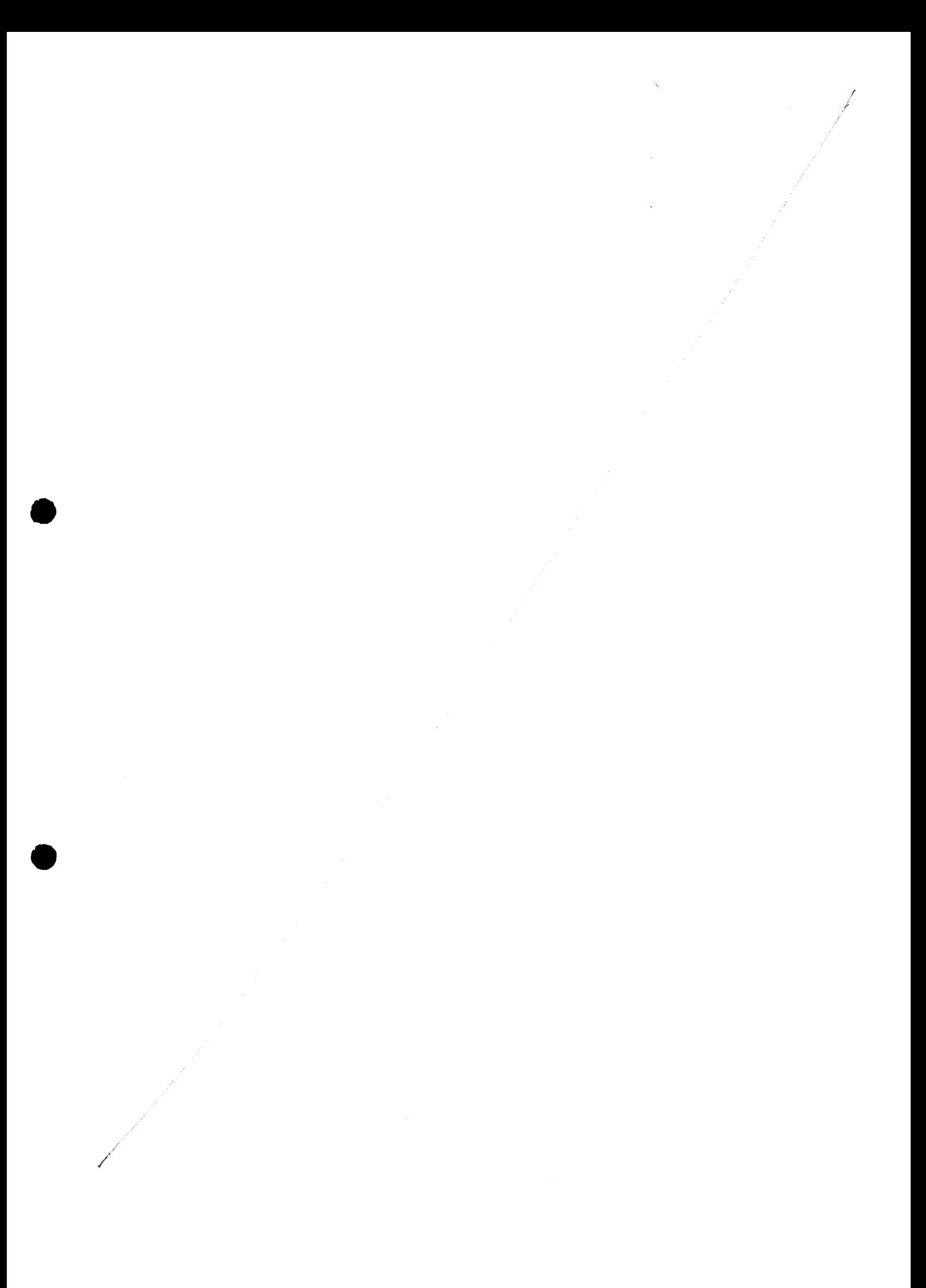

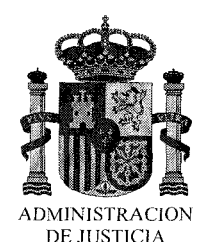

luzgado Central de Instrucción nº 5

velation a mesprentis s myrites. Manin ch Pactican E3, Facturan en chperiste proveden con parts de trabajo j 2 partirar de querriers E4. Respects para reforma plants 7° de 1 side del PP. E5. Dento de carpela amarilhe con votolo " planta d' Facturación 2009, blio/ Opento<br>turs le " a intervience: factura de proveedens E6. Dento de la autane carpeta amanilla, se anturin E7. Libra major) facturan expectadan, che año 2009, Jactin de Gravain, 1 abras la contabilitation, otion la cturas. Es E8. Dunto ch caja nº 1 "DENOR, Panfido Rydon<br>Génova 13, Planta 6, Pamplona "que el intrujene:

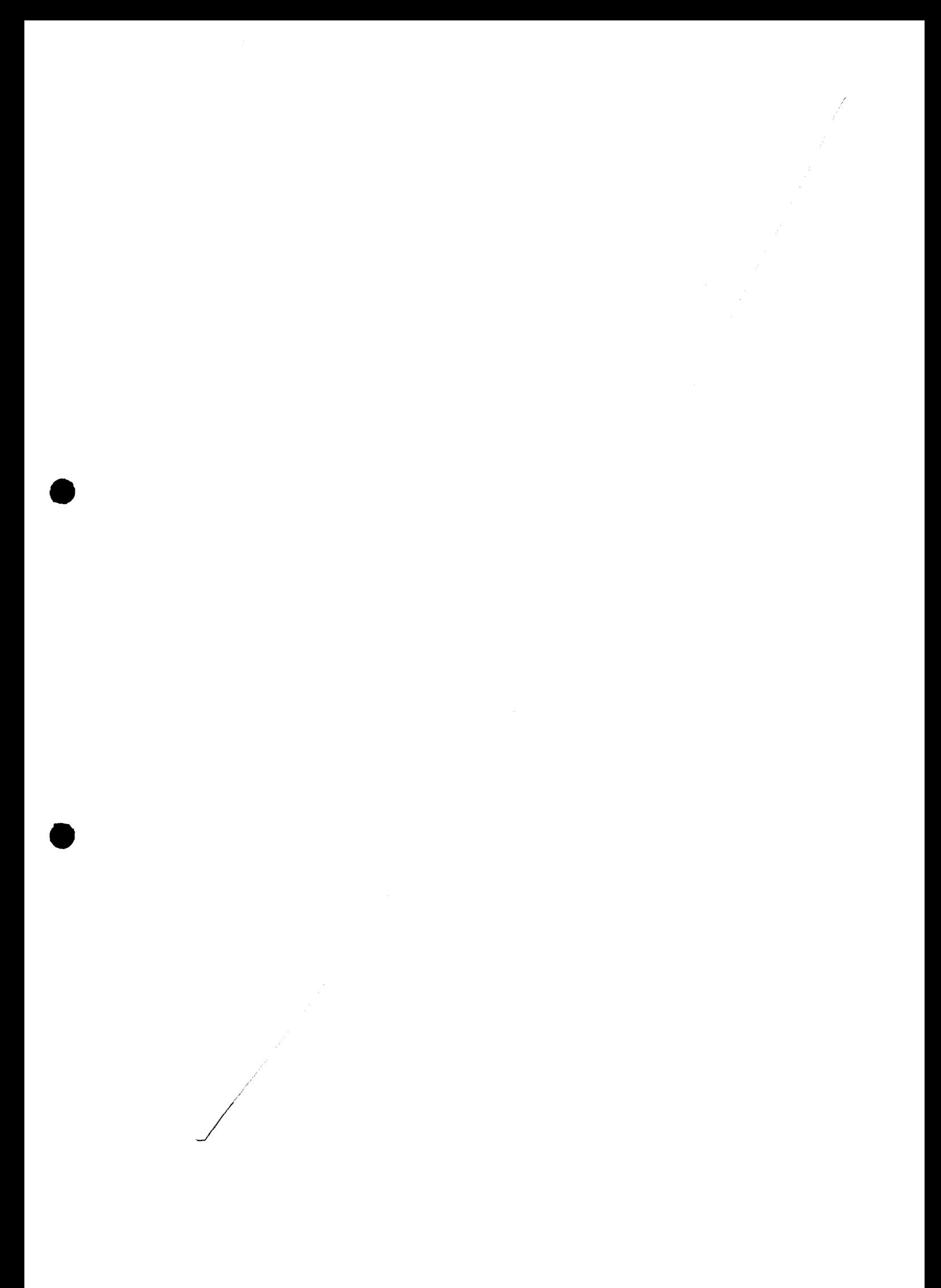

Jummme de rouder de sammen this, archivedux to houghicas, AMETIVES accor infumer, predice de accord blanke 74, son auntana tinata ; cepan à chapa n'import diverse dipparties plants finds de martines al Die 27 annie, seul tra Anti- q ination is many man auon reponder à coudriter un tiener de dépendeur. Sala de prense placata baja de la date Gler a traindre primaries dans partir du la  $d\theta$   $y \rightarrow 3$   $y\prime$ Reserved favor (a offerma de la phart ): Jemmons (missister) for le passion Resigning fare reprime and discounts de officially We flanted the wan of shelloop (monument) e Pary des de himmes dans d'avages  $1000 \text{ km/s}$ Actan de signimiento de la dra de C/Simin centiate de ejecución de dora para va sea

 $\mathcal{L}_{\bm{\eta}}$ 

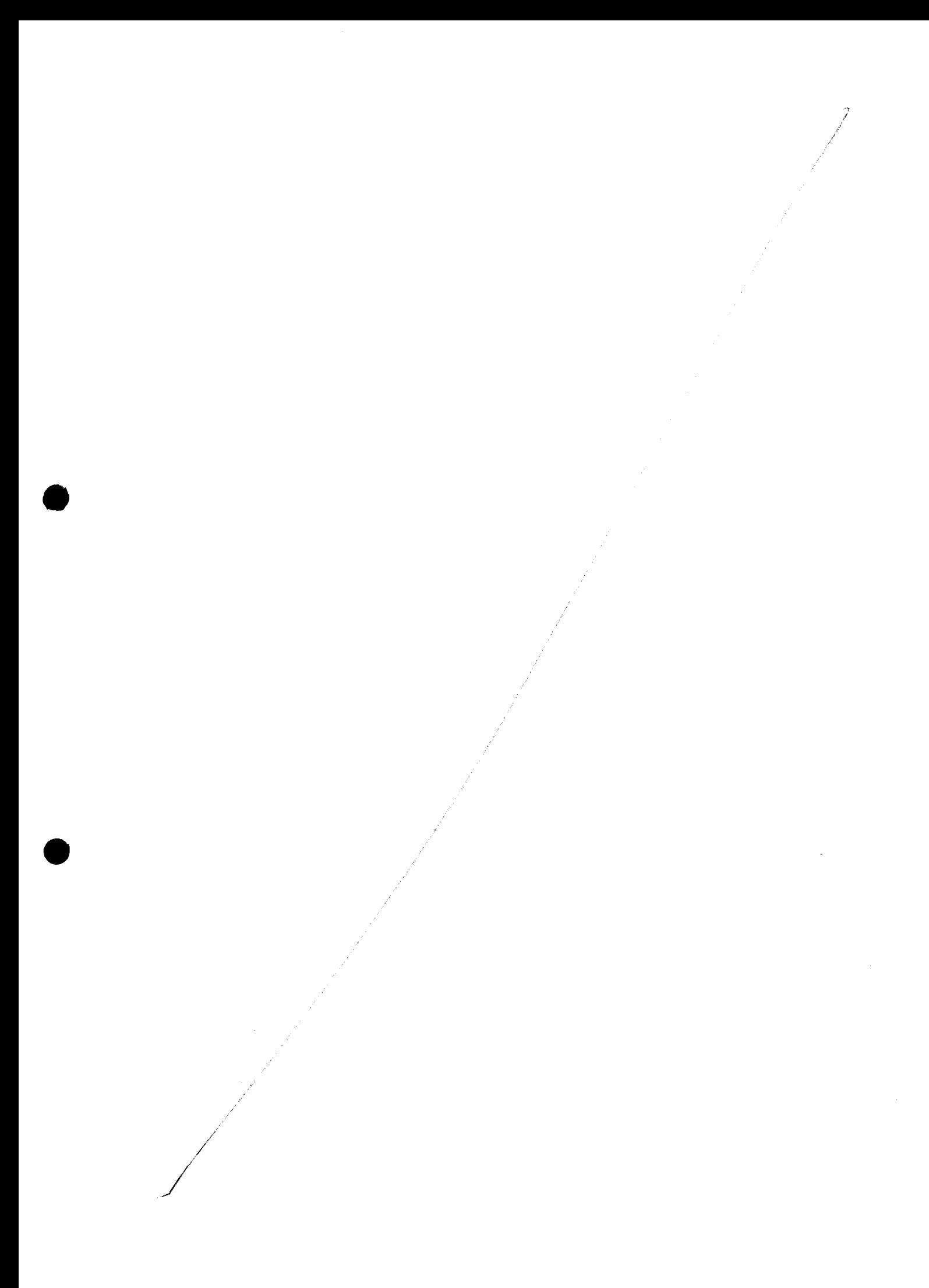

 $\overline{\phantom{a}}$ 

M 12 11 19 1005 mind carpela qu's réstrip, al cuine del Partison motions imita avec 10 facture, couplation de la moment faction countries par unifica a division distri encontrains, en je arrenne cepter architecture, con by planting a TAJA de la marginal est  $M_{\rm F}$ haber prighted in cometat, primared the presents. Sien de M 2.00 herar, si acteurs al information Ed brensen frank es y privilegement Jours removement auxiliaries Jespraf parler en vigins entage a terrésion. Hanta P (dratin de Marin Service de March de La France - dennes remedieurs parad paral refundi a familie de la discriment de la discriment Benhamm coura de la quois in dour à

DE INZLICIV

 $\mathcal{G}$ 

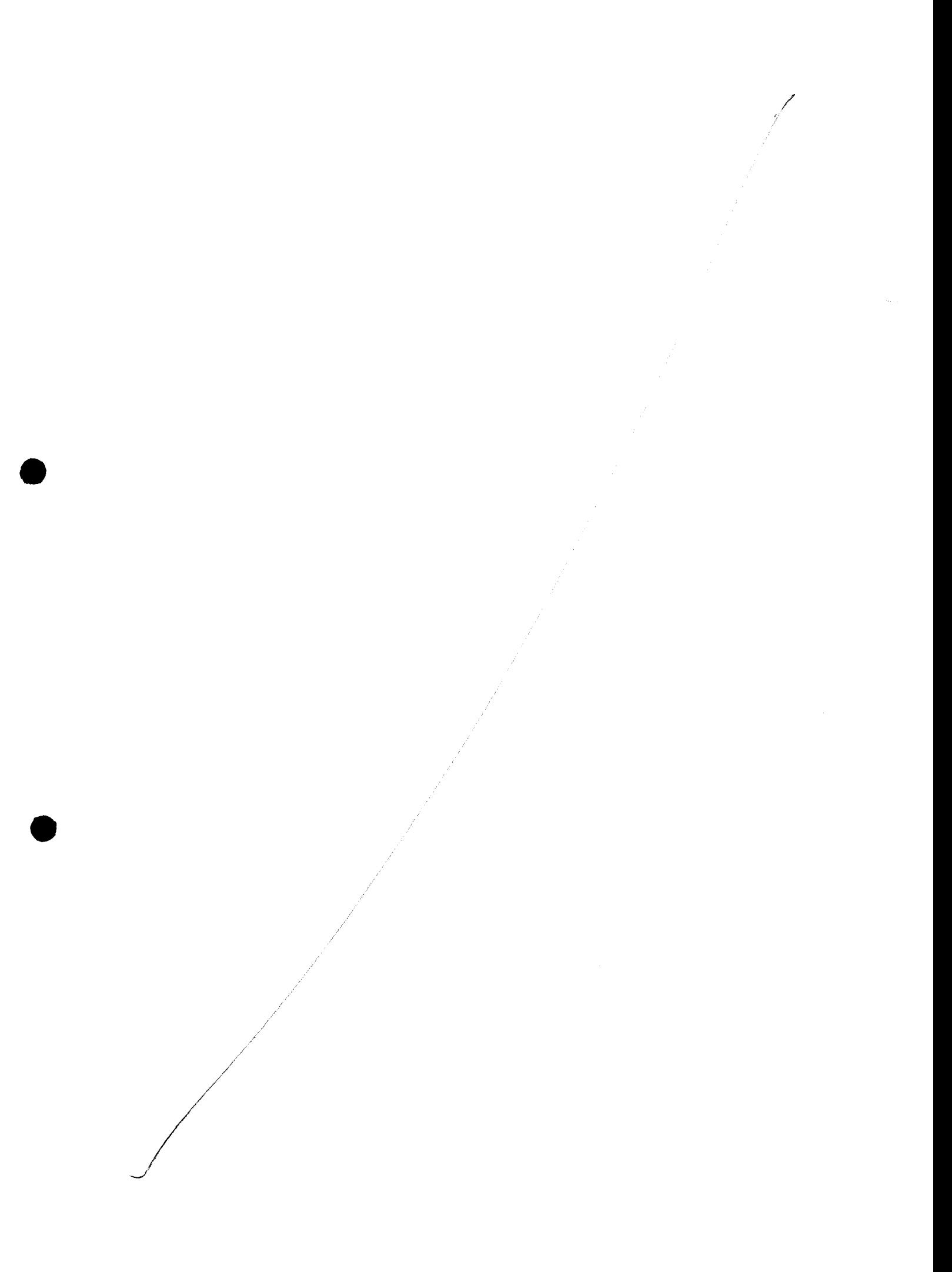

Siendo les 23 rues adondunant la chiparesa les funcions MARIA al hader conclutas su cometally primando la 2<sup>1</sup> Gramartin Lépura domalen la dufunua Siende las 2.20 horas si avtaine al cautable me de ple come no distre stades perce la cadmelina la administration mandin que en formats anymed ofit and partie have was comprehensive con they mandan die femia lica home his die de far he la administration muntier dus todas la fait

DE 102JJCIV T KANT

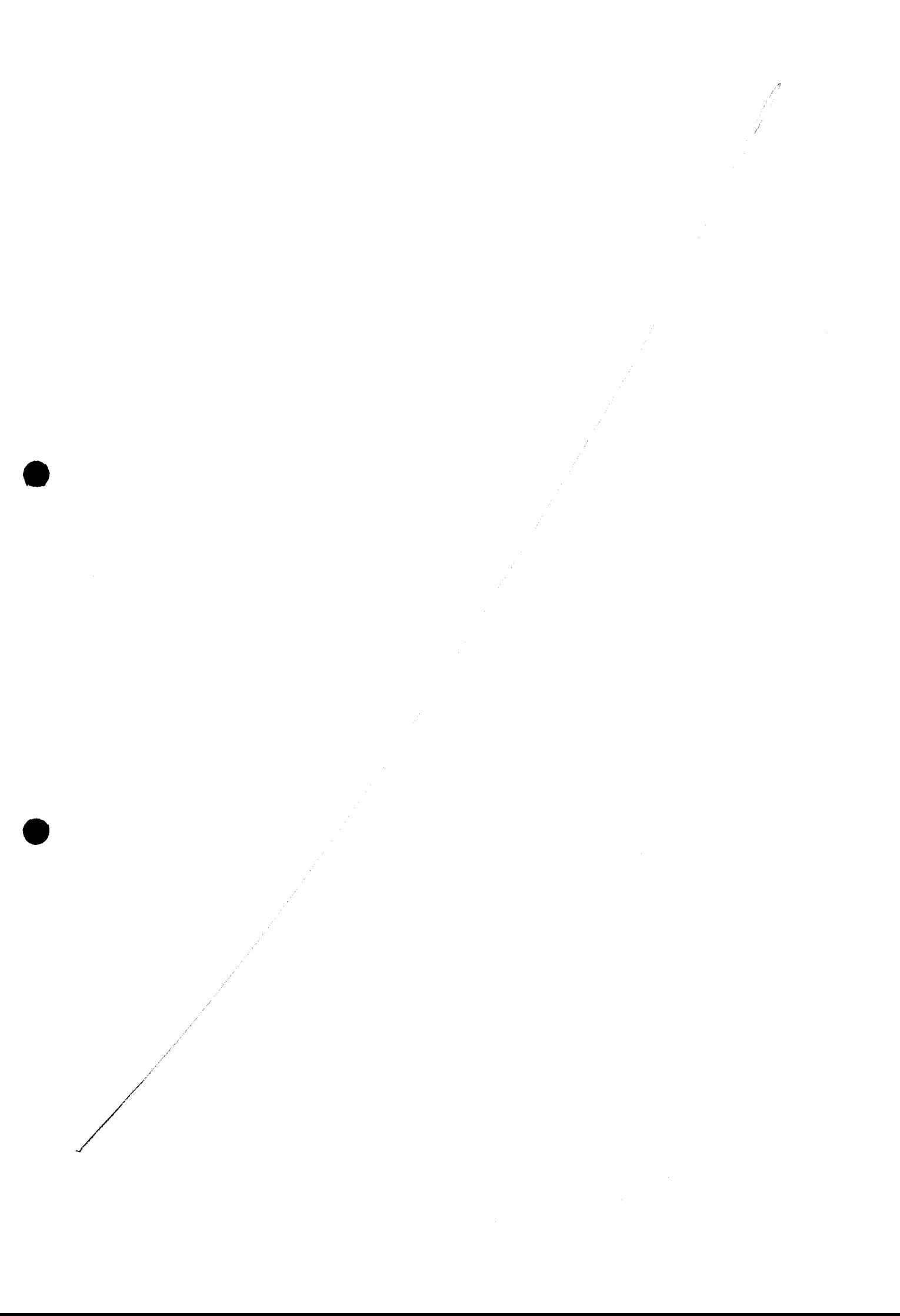

f¢

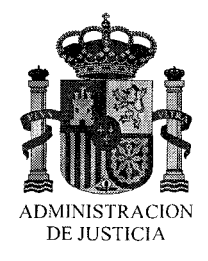

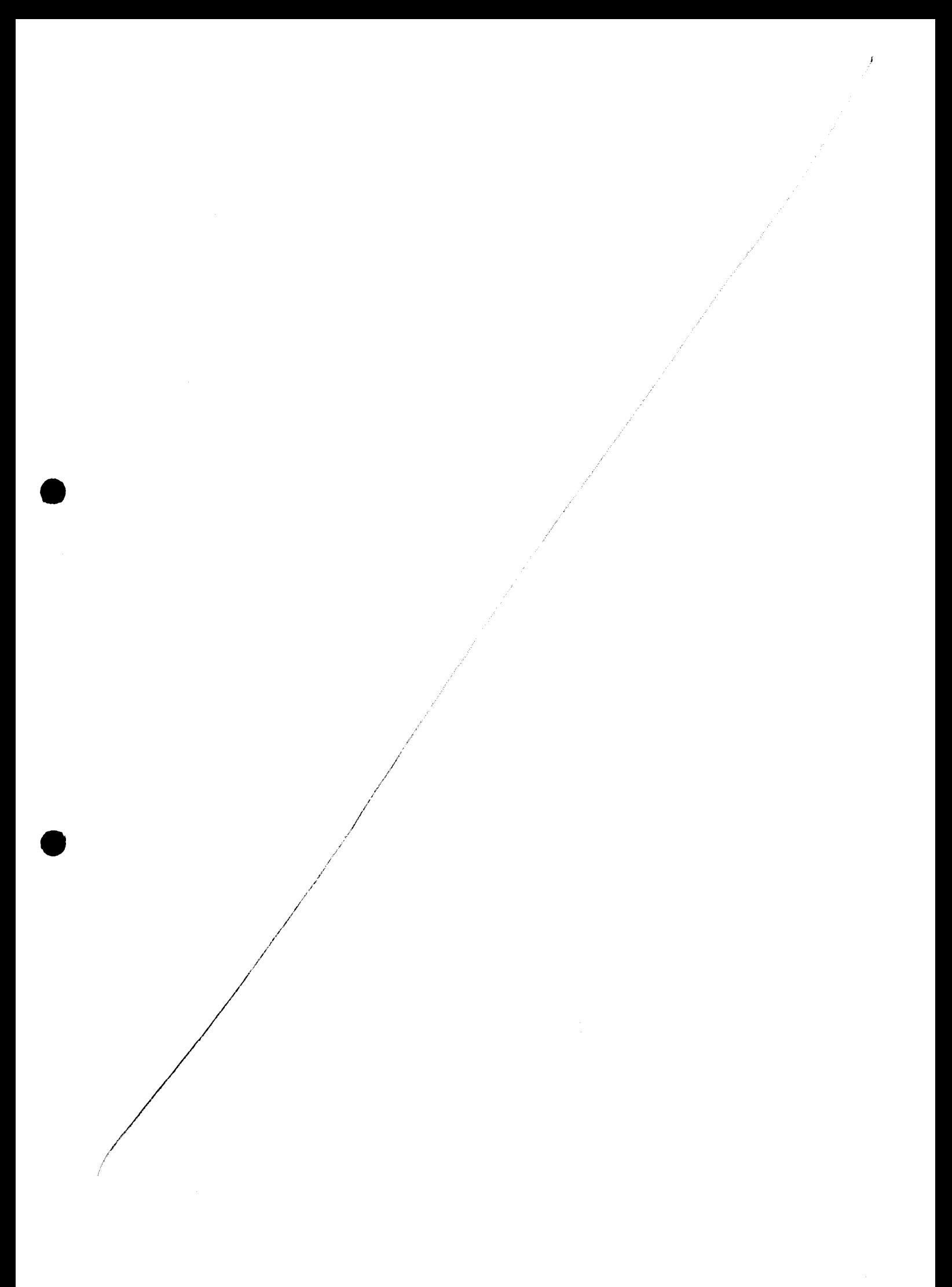

Juzgado Central de Instrucción nº 5

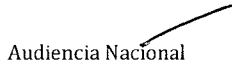

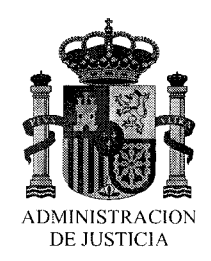

Sa intérvienne les symentes ofactors en el dupache la subida del ascensor: Sun extractes chl ordinados De Marca HP mochlo Z220 s/n CZC32878W2 2 désire dress: E17: Discu dura marca SATA AM 2466 nº  $683607 - 001$ ET8: Disco dura marca SED6DTE 1000 Gb  $S/n$   $Z1D4CCDG$ . E19. PC marca 41 months 2220 un or suic CZC32678W2, situale en el despache chl contable, prima dupacho planta 1º salida munsa Siendo las 8.30 havas y signiendo en proceso el clurado iniciado, resultando inversarso la prenera de tody les agents acteauts abandemen la delyancia la nomunos 100365, 99168, 76134, firmando la prenute, mi cunv-d nº, 9649).  $1/100^{25}$  $\frac{1}{4}$ alór $\frac{2}{3}$ 

Juzgado Central de Instrucción nº 5.

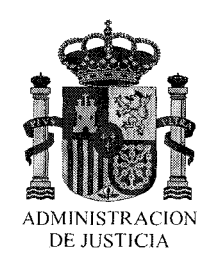

Manifatation par les funcionnaires de cigarmetica 8 toran mañ, si unada la sispanion de  $\alpha$ mesurte, signal las 9.45 horas, qui dand  $\mathcal{A}_{d,j}$ menistada la ofician, gudando intoche centimavisin, primarile todas la présenta des

Siendo las 16.30 horas del día 28 de septiembre de 2013, se reanuda la presente diligencia conforme a lo acordado, compareciendo junto al Secretario Judicial suscribiente, la funcionaria de la UDEF Grupo 21, con número de carnet profesional 111456, así como los funcionarios de unidad de investigación tecnológica con números 96.382, 96382 y 107.353, y Belén García García.

Por los funcionarios del CUERPO NACIONAL DE POLICIA, pertenecientes a la Sección Técnica de la Unidad de Investigación Tecnológica, de la UDEF Central de la Comisaría General de Policía Judicial, con números de carné profesional **96.382 y 107.353,** se ha procedido durante el desarrollo de toda la diligencia al volcado de la información de los EFECTOS INFORMATICOS en la empresa UNIFICA SERVICIOS INTEGRALES S.L., sito en calle Conde de Peñalver nº 92 de Madrid, con el siguiente resultado:

- Despacho perteneciente a **Gonzalo Urquijo Fernández de Córdoba** 
	- e o Ordenador de sobremesa marca **HP** modelo **XW6600,** con número de serie **CZC9144YP9,** de cuyo interior se extrae DOS discos duros:
		- Disco duro marca **Seagate** con número de serie **6RYLH64C,** conectando dicho disco al hardware forense de la marca **IMAGE MASSTER SOLO** 4, para realizar una imagen con extensión **.dd** del mismo, el cual ha generado como resultado un número de **HASH** en formato **SHA256** resultando el siguiente: AEF3B525D5584850170AE66C02578557E01B36C934 38F6C7E3AA693AAB5EF3D2
		- Disco duro marca **Western Digital** con número de serie **WCAWF6630805,** conectando dicho disco al hardware forense de la marca **IMAGE MASSTER SOLO** 4, para realizar una imagen con extensión **.dd**  del mismo, el cual ha generado como resultado un número de **HASH** en formato **SHA256** resultando el siguiente: 951A143D2045A5A36427072E82307F3EF7DCE76026 2FCBB077113D6CAAOCC559

e

- o Pendrive de color negro **LEXUS,** conectando dicho pendrive al hardware forense de la marca **IMAGE MASSTER SOLO** 4, para realizar una imagen con extensión **.dd** del mismo, el cual ha generado como resultado un número de **HASH** en formato **SHA256** resultando el siguiente: 41BEOF9FAFC9F44B24COD794020E199B618D7EBAC7AD14FA893B 030BC034C05F
- o **Ipad** modelo **A1337,** con número de serie **V504142EETV,**  conectando dicho Ipad al hardware forense **UFED TOUCH CELLEBRITE,** para realizar una imagen lógica del mismo, y dicho contenido se comprime en un único archivo con extensión .rar y

 $60$ 

6059

~ 60

calcular el HASH en formato SHA256, resultando el siguiente: abd188f6369ffb38b68e6a2db414bf9c4243bleea6ed3d2fbaOec795 a535bc4b

• Despacho perteneciente al contable José GaciMartín

e

e

- o Ordenador de sobremesa marca HP modelo Z220, con número de serie CZC32878W2, del cual se realiza por medio del informático de la empresa Guillermo Pérez Mayorga una imagen virtual del disco con el software VMWARE en el mismo disco duro local, generando error por lo que se extraen los discos duros para realizar el volcado de los mismos en Sede Judicial, siendo estos:
	- · Disco duro marca **INTEL**, con número de serie 683607-001.
	- · Disco duro marca **SEAGATE**, con número de serie ZlD4CCD6.
- Se extraen los correos electrónicos almacenados en el sistema operativo, comprimiendo los mismos para calcular el HASH en formato SHA256, de los siguientes PC's:

o Ordenador perteneciente a Esther Dopazo, carpeta "Mail" y "Outlook Marta", HASH: 8a30afgea7cef259ae6ff3dd7672be941dbeOe5cdOlfff82d804cf8dfO 01389a

o Ordenador perteneciente a Belén García, carpeta "Mail" y una serie de carpetas relevantes para la investigación procedentes del escritorio del mismo, HASH: 21d223b6f352fOe75756c4f5alfdbac47bd3b82d44992e70d6e472e 5ad36f271

o Ordenador perteneciente a Isidoro Pineiro, carpeta "Mail", HASH:

Oef930a6ffa54d2fa3ff069cfa50637e3283e6206099f1897871d1906 6a5ee4e

o Ordenador perteneciente a Elena González, carpeta "Mail", HASH:

55cddd8a690bb68ac27422al047dfc427be7e92444d259alb28e15 9fcd16325d

o Ordenador perteneciente a Laura Montero, carpeta "Mail" y "Outlook", HASH:

dOb36a71f3f7aaa62b57650991e324792beb52c36cllfa209 9058d80086da171

 $6061$ 

Se procede a extraer los correos electrónicos ubicados en el Servidor Central de la empresa **UNIFICA,** de los siguientes trabajadores de dicha empresa: **Laura Montero, Elena González, Nacho Moreno, Esther Dopazo, Gonzálo Urquijo** y **Belén García,** del mismo modo se significa que la información extraída se almacena en un disco duro de la marca **SEAGATE,**  modelo **Barracuda,** con número de serie **9VPGFG13,** de una capacidad de **1 TB,** el cual queda debidamente precintado, del mismo modo se extrae el contenido de Proyectos y Carpetas ubicados en el Servidor de dicha empresa que son relevantes para la investigación, almacenándose este contenido en un disco duro de la marca **SEAGATE** modelo **BARRACUDA,** con número de serie **W1E1DEYC,** de una capacidad de **2 TB,** quedando debidamente precintado y haciéndose cargo este Juzgado.

Con lo cual siendo las 17.15 horas del día 28 de septiembre de 2013, se da por terminada la presente diligencia de entrada y registro, haciéndose cargo de la retirada y custodia, a disposición de este Juzgado Central de Instrucción, de todos los efectos intervenidos, y los discos duros en los que se ha llevado a cabo la clonación, los funcionarios de la Fuerza Pública actuante, salvo los 2 discos duros en los que han sido grabados los correos electrónicos e información del servidor central que conforme a lo antes dispuesto quedan bajo la custodia del Secretario Judicial actuante.

Firman conmigo la Sra. García García, y los agentes actuantes presentes, sin tener más que añadir, corregir, suprimir o variar en el acta, quedando salvados los tachados en la misma existentes y concretamente el fechado inicial y autos concretados en el encabezamiento (siendo la fecha correcta conforme a la enmieda 27 de septiembre de 2013). **El** presente acta consta de 12 folios suscritos por una sola cara, de todo lo cual yo, el Secretario Judisial, doy fe.

e

e

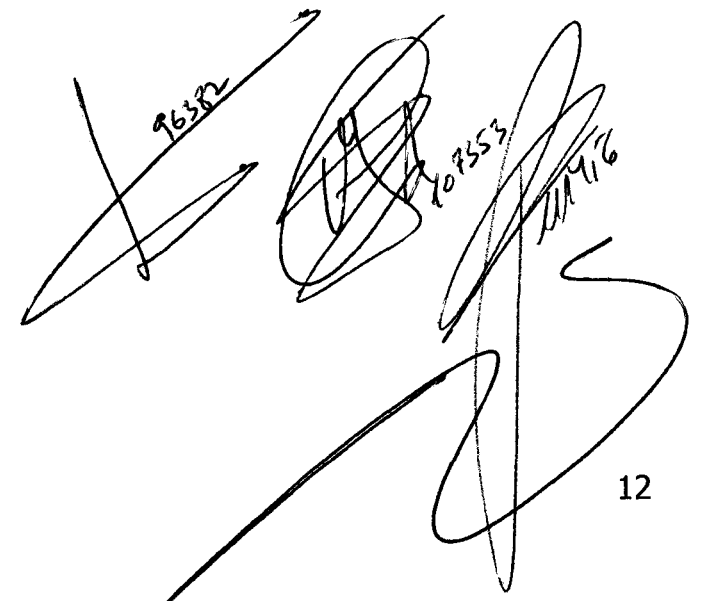